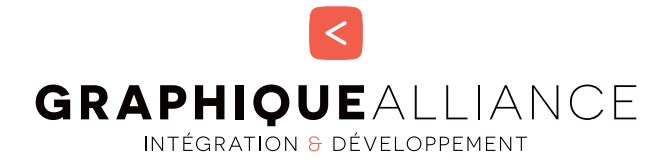

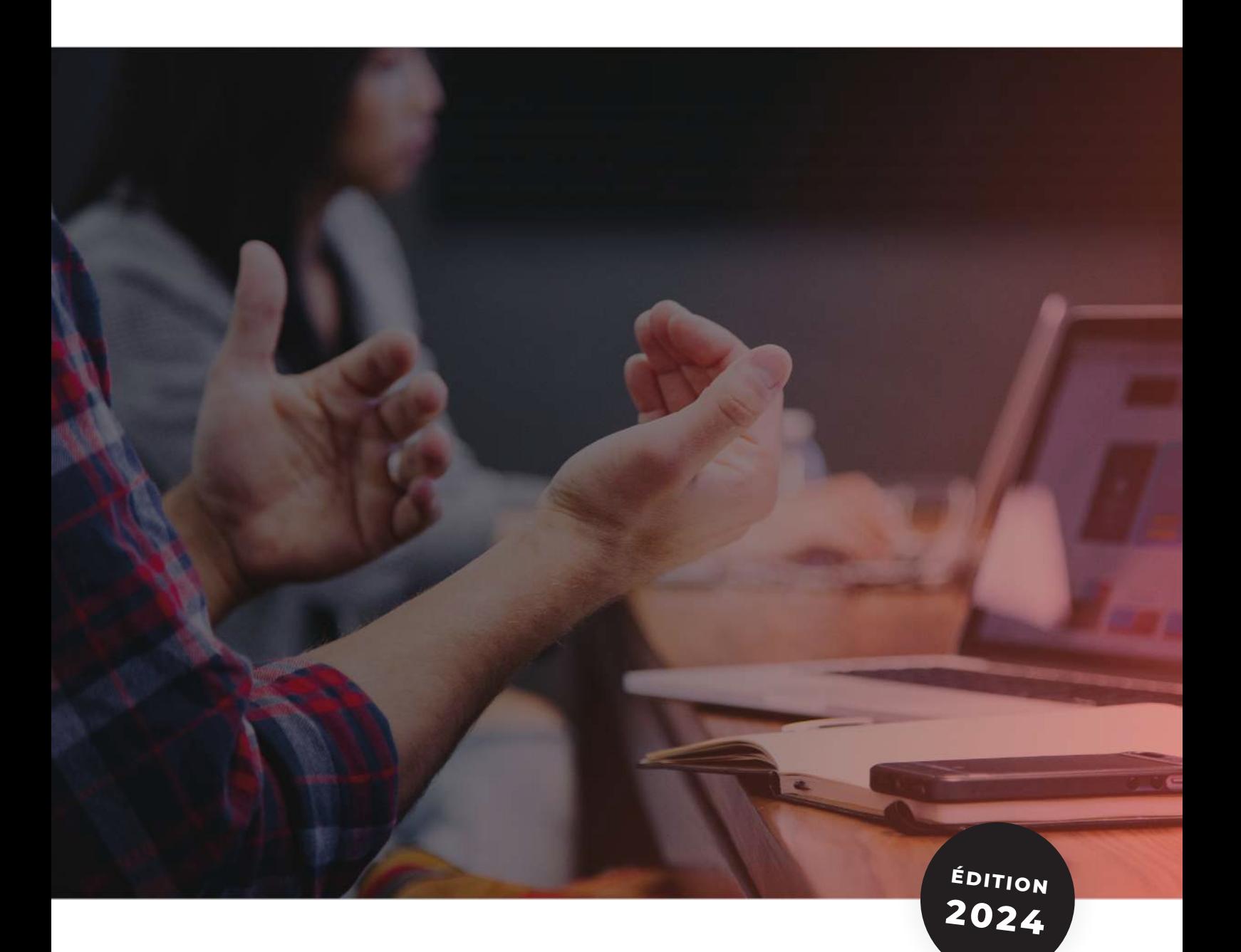

# **CATALOGUE DE FORMATIONS**

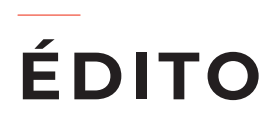

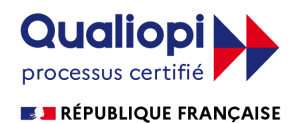

**La certification qualité a été délivrée au titre de la catégorie d'action suivante : ACTIONS DE FORMATION**

### **La formation : un facteur clé de succès pour les entreprises !**

Alors que la transformation digitale est au coeur des entreprises, de nouveaux métiers et de nouvelles solutions émergent. Les secteurs de l'édition, de la communication, du marketing et de l'industrie graphique se réinventent.

Graphique Alliance accompagne les entreprises dans leur transition numérique en proposant des solutions technologiques répondant aux besoins et contraintes de leurs secteurs. Toujours dans l'optique d'accompagner au mieux nos clients , nous sommes devenus, il y a 7 ans, organisme de formation afin de les guider dans l'accomplissement de leurs projets. Nous pouvons également agir de façon ponctuelle pour la montée en compétences d'un ou plusieurs de vos collaborateurs.

Notre engagement à fournir des services de qualité a été récompensé en 2021. Graphique Alliance est certifié Qualiopi au titre de la catégorie d'action suivante : actions de formation. En ce sens, nous répondons à l'ensemble des critères qualité définis par la Loi. Vous pouvez donc, avec facilité, faire prendre en charge toutes vos demandes de formation par vos OPCO (notamment les OPCO Afdas et Atlas qui sont les OPCO les plus reconnus dans notre domaine).

### **Notre objectif : répondre avec efficience aux enjeux de nos clients !**

Graphique Alliance s'évertue à proposer des formations de qualités qui s'adaptent aux problématiques spécifiques de chaque client. Grâce à l'expertise de nos collaborateurs, nous avons acquis un savoir faire et des compétences permettant de répondre efficacement aux exigences de nos clients. C'est pourquoi, nous traitons vos cas pratiques et vos problématiques directement en formation.

Développer les compétences de vos collaborateurs, en tant qu'entreprise, c'est savoir s'adapter en ajustant au mieux vos ressources humaines. Nous intervenons dans des secteurs très techniques et dans lesquels la maîtrise des nouveaux outils permet d'optimiser les temps de production et donc, de gagner en efficacité.

N'hésitez pas à faire appel à nos formateurs certifiés.

Paula Lafond

DIRECTRICE GÉNÉRALE

# **PARCOURS DE FORMATION**

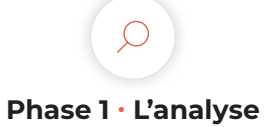

Notre commercial analyse le contexte, les problématiques et besoins. Si un/des stagiaire(s) est/sont en situation de handicap, merci de contacter notre référent handicap : Paula Lafond - p.lafond@graphique-alliance.com

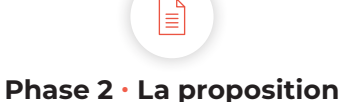

Construction et validation du dossier administratif : devis, convention, programme. Les stagiaires recevront, une semaine avant la formation, un questionnaire de pré-admission afin d'évoquer leurs compétences et attentes vis-à-vis de la formation.

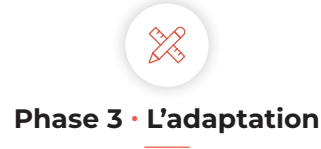

Après analyse des questionnaires de pré-admission, nous adaptons si besoin la formation à vos besoins et/ou problématiques spécifiques. Vous recevrez un mail de convocation rappelant les informations importantes (la date, les horaires, les modalités spécifiques et moyens techniques).

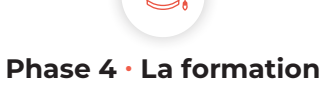

Tout au long de la formation, les stagiaires alterneront entre théorie et pratique. Un point de 30 minutes sera effectué à chaque fin de journée afin de mesurer la compréhension et les acquis de tous les stagiaires.

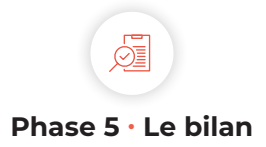

À la fin de la formation, les stagiaires devront remplir un questionnaire de satisfaction et un questionnaire d'évaluation à chaud permettant d'établir un bilan et ainsi nous indiquer la performance de la formation. Les attestations de formation seront délivrées par la même occasion.

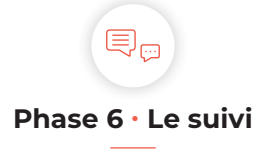

Nous vous laissons un accès à [notre plateforme de support](https://support.graphique-alliance.com) pendant deux semaines pour toutes questions après la formation. Les stagiaires recevront également un questionnaire d'évaluation à froid, trois mois après la formation, afin de mesurer le niveau d'autonomie acquis.

**B** | GRAPHIQUEALLIANCE

© 50, rue Laudinat - 33130 BÈGLES | & +33 (0)5 56 67 55 78 | ⊠ info@graphique-alliance.com | ∇ www.graphique-alliance.com

# **INFORMATIONS GÉNÉRALES**

## **DÉLAI D'ACCÈS**

Hors projet, le délai moyen pour réaliser nos formations après une demande est de 3 semaines. Sur un projet, la formation intervient en parallèle du développement et peut donc avoir lieu dans les quelques semaines suivant la validation du devis.

## **INSCRIPTION**

Pour toute question ou demande d'inscription à une formation, veuillez contacter Paula Lafond. p.lafond@graphique-alliance.com | 06 32 23 69 82

## **PRIX**

Le taux journalier moyen est compris entre 1000 et 1500€ H.T. (frais de déplacement en sus). À noter que le prix peut varier en fonction de l'expertise et du projet. Pour plus d'informations, veuillez contacter Paula Lafond. p.lafond@graphique-alliance.com | 06 32 23 69 82

## **CGV**

Vous trouverez toutes nos Conditions Générales de Vente sur notre site internet www.graphique-alliance.com [\(lien direct](https://graphique-alliance.com/conditions-generales-de-vente/)).

## **RÈGLEMENT INTÉRIEUR**

Vous trouverez notre règlement intérieur concernant les formations sur notre site internet www.graphiquealliance.com [\(lien direct](https://graphique-alliance.com/wp-content/uploads/2020/05/REGLEMENT_INTERIEUR_FORMATIONS.pdf)).

## **ACCESSIBILITÉ AUX PERSONNES HANDICAPÉES**

Vous ou un membre de votre équipe avez un handicap ? Merci de nous contacter en amont afin que nous puissions adapter la formation de la meilleure des façons. En effet, nous sommes partenaire de la société [MOBALIB](https://www.mobalib.com/) (située à Bègles) qui est spécialisée dans les services aux personnes handicapées. Cette entreprise nous accompagne tout au long de l'année sur le sujet du handicap.

S | GRAPHIQUEALLIANCE

V 50, rue Laudinat - 33130 BÈGLES | & +33 (0)5 56 67 55 78 | ⊠ info@graphique-alliance.com | त्र www.graphique-alliance.com

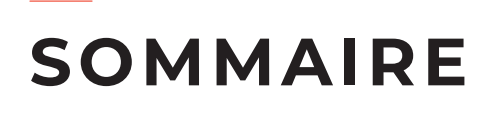

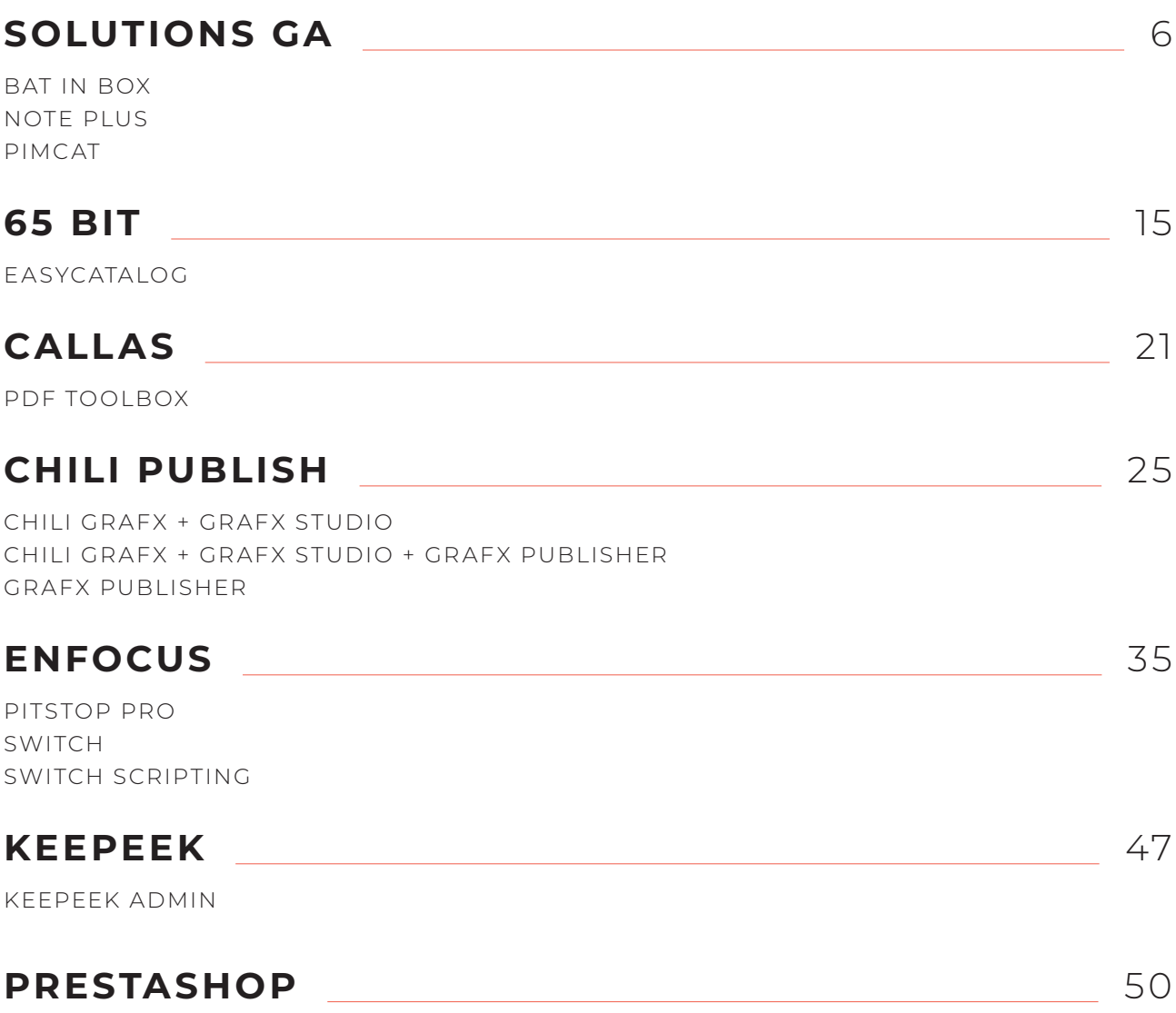

UTILISATEUR

# **BAT IN BOX**

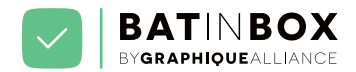

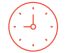

**DURÉE TOTALE DE LA FORMATION :** 1 JOUR (7H)

## **INFORMATIONS PRATIQUES**

## **OBJECTIFS PÉDAGOGIQUES**

- Appréhender les différents modules del'application
- Appréhender l'environnement de travail de l'application
- Savoir régler les préférences de l'application
- Savoir ajouter et mettre en place les BAT

## **APPLICATIONS IMMÉDIATES**

À la fin de cette formation, le stagiaire est capable de :

- Configurer BAT in Box
- Gérer les BAT
- Gérer les libellés

## **PUBLIC DE LA FORMATION**

- Responsable de service
- Tout utilisateur

## **MODALITÉS PÉDAGOGIQUES**

- Alternance de théorie et d'exercices pratiques
- Ateliers de recherche de bonnes pratiques
- Études de cas concrets et mises en situation
- Réponses aux questions des stagiaires
- Support pédagogique remis aux stagiaires afin de faciliter la prise de notes

## **MODALITÉS ET DÉLAIS D'ACCÈS**

- Présentation des problématiques de votre entreprise. Pour cela, merci de nous écrire à info@graphiquealliance.com, nous vous rappellerons et déterminerons ensemble les objectifs spécifiques si nécessaire
- Audit des besoins afin d'adapter la formation à chaque stagiaire
- Retour sur le test de pré-admission
- Envoi des éléments administratifs : programme de formation, devis et convention
- Délai d'accès à la formation après accord d'admission : comptez 3 semaines pour le début de formation (dépend du projet)

## **PRÉREQUIS**

• Savoir utiliser un navigateur web

### **ACCESSIBILITÉ AUX PERSONNES EN SITUATION DE HANDICAP**

Vous ou un membre de votre équipe êtes en situation de handicap ? Merci de nous contacter en amont afin que nous puissions adapter la formation de la meilleure façon. En effet, nous sommes partenaires de la société [MOBALIB](https://www.mobalib.com/) (située à Bègles) qui est spécialisée dans les services aux personnes en situation de handicap. Cette entreprise nous accompagne tout au long de l'année sur le sujet du handicap.

## **MOYENS TECHNIQUES**

- Formation Intra-Entreprise
- 4 stagiaires maximum par session
- Formation sur le site client ou à distance
- Un ordinateur avec accès internet (rapide et fonctionnel) pour 2 stagiaires max.
- **Sur site client :**
- Prévoir une salle (adaptée contexte covid) avec grand écran ou vidéoprojecteur avec câble HDMI.
- **À distance :**
- Nous vous proposons 2 logiciels de visio-conférence (Google Meet et GoToMeeting). Nous pouvons tout à fait nous adapter si vous souhaitez utiliser votre propre outil.
- Assistance par mail (p.lafond@graphique-alliance.com) et téléphone (0556675578) tout au long de la formation s'il y a un blocage technique.

## **FORMATEURS**

La formation est délivrée par Paula Lafond. Les CV des formateurs sont accessibles sur demande.

• Spécialiste des logiciels édités par Graphique Alliance

### **SUITE INFORMATIONS PRATIQUES**

### S | GRAPHIQUEALLIANCE

V 50, rue Laudinat - 33130 BÈGLES | & +33 (0)5 56 67 55 78 | ⊠ info@graphique-alliance.com | イ www.graphique-alliance.com

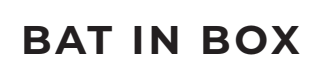

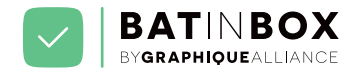

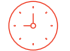

## **INFORMATIONS PRATIQUES**

## **DÉROULEMENT & ÉVALUATION**

- Étude de pré-admission
- Exercices pratiques et mises en situation lors de la formation (le support sera remis aux stagiaires)
- Étude d'évaluation à chaud suite à la fin de la formation
- Étude d'évaluation à froid 3 mois après la formation

## **INDICATEURS DE RÉSULTATS**

- **Autonomie après formation :** nous laissons un accès à notre [plateforme de support](https://support.graphique-alliance.com) pendant 2 semaines pour toutes questions après la formation. Cet indicateur nous permet de mesurer le niveau d'autonomie que les stagiaires ont acquis (nombre et qualité des questions).
- **Indicateurs liés aux résultats des questionnaires d'évaluation :** l'indice de gain est obtenu par la soustraction du taux de réussite après formation moins le taux de réussite avant formation. Un indice de gain est qualifié de significatif s'il est supérieur à 30%.
- Niveau de satisfaction stagiaires/entreprise/OPCO dans les questionnaires de satisfaction
- Niveau de recommandation de la formation dans le questionnaire de satisfaction

## **RÉFÉRENTS**

• **Administratif et pédagogique :** Paula Lafond p.lafond@graphique-alliance.com - 06 32 23 69 82

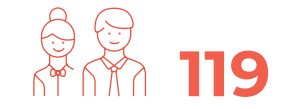

**C'est le nombre de stagiaires formés ces trois dernières années chez Graphique Alliance.**

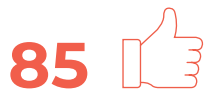

**C'est le pourcentage de satisfaction moyen des stagiaires formés chez Graphique Alliance.**

**PROGRAMME** 

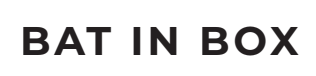

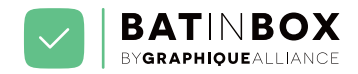

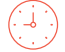

## **PROGRAMME**

#### **Introduction**

- Accueil
- Présentation générale de l'outil
- Présentation des espaces de travail

#### **Module 1**

- 
- Ajout de BAT
- Notification client
- Suivi, tri et classement des BAT
- Notification de validation

### **Module 2**

- 
- Les outils d'annotation
- Acceptation et refus
- Commentaires

### **Module 3**

- 
- Gestion des utilisateurs
- Gestion des dossiers
- Personnalisation des notifications email
- Personnalisation de l'interface

#### **Cas concrets**

• Exercices pratiques : avec vos documents et cas concrets

#### **Informations pratiques et bilan**

- Support Graphique Alliance
- Bilan

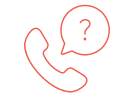

**Cette formation vous intéresse ? Contactez-nous !**

## **NOTE+ ADMIN**

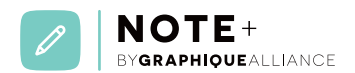

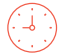

**DURÉE TOTALE DE LA FORMATION :** 1 JOUR (7H)

## **INFORMATIONS PRATIQUES**

## **OBJECTIFS PÉDAGOGIQUES**

- Appréhender les différents modules de l'application
- Appréhender l'environnement de travail de l'application
- Savoir régler les préférences de l'application
- Savoir créer des profils de contrôle, des correctifs et des plans de travail
- Savoir mettre en place un circuit de validation

## **APPLICATIONS IMMÉDIATES**

À la fin de cette formation, le stagiaire est capable de :

- Configurer un Note+
- Gérer les utilisateurs
- Mettre en place un circuit de validation

## **PUBLIC DE LA FORMATION**

- Responsable prépresse
- Opérateurs prépresse
- Responsable de développement prépresse

## **MODALITÉS PÉDAGOGIQUES**

- Alternance de théorie et d'exercices pratiques
- Ateliers de recherche de bonnes pratiques
- Études de cas concrets et mises en situation
- Réponses aux questions des stagiaires
- Support pédagogique remis aux stagiaires afin de faciliter la prise de notes

## **MODALITÉS ET DÉLAIS D'ACCÈS**

- Présentation des problématiques de votre entreprise. Pour cela, merci de nous écrire à info@graphiquealliance.com, nous vous rappellerons et déterminerons ensemble les objectifs spécifiques si nécessaire
- Audit des besoins afin d'adapter la formation à chaque stagiaire
- Retour sur le test de pré-admission
- Envoi des éléments administratifs : programme de

formation, devis et convention

• Délai d'accès à la formation après accord d'admission : comptez 3 semaines pour le début de formation (dépend du projet)

## **PRÉREQUIS**

• Avoir une notion de base métier de l'édition et de la gestion des chemins de fer.

### **ACCESSIBILITÉ AUX PERSONNES EN SITUATION DE HANDICAP**

Vous ou un membre de votre équipe êtes en situation de handicap ? Merci de nous contacter en amont afin que nous puissions adapter la formation de la meilleure façon. En effet, nous sommes partenaires de la société [MOBALIB](https://www.mobalib.com/) (située à Bègles) qui est spécialisée dans les services aux personnes en situation de handicap. Cette entreprise nous accompagne tout au long de l'année sur le sujet du handicap.

## **MOYENS TECHNIQUES**

- Formation Intra-Entreprise
- 4 stagiaires maximum par session
- Formation sur le site client ou à distance
- Un ordinateur avec accès internet (rapide et fonctionnel) pour 2 stagiaires max.

#### **Sur site client :**

• Prévoir une salle (adaptée contexte covid) avec grand écran ou vidéoprojecteur avec câble HDMI.

#### **À distance :**

- Nous vous proposons 2 logiciels de visio-conférence (Google Meet et GoToMeeting). Nous pouvons tout à fait nous adapter si vous souhaitez utiliser votre propre outil.
- Assistance par mail (p.lafond@graphique-alliance.com) et téléphone (0556675578) tout au long de la formation s'il y a un blocage technique.

### **SUITE INFORMATIONS PRATIQUES**

#### S | GRAPHIQUEALLIANCE

V 50, rue Laudinat - 33130 BÈGLES │ & +33 (0)5 56 67 55 78 │ ⊠ info@graphique-alliance.com │ イ www.graphique-alliance.com

## **NOTE+ ADMIN**

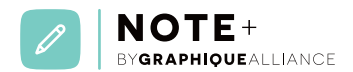

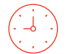

**DURÉE TOTALE DE LA FORMATION :** 1 JOUR (7H)

## **INFORMATIONS PRATIQUES**

## **FORMATEURS**

La formation est délivrée par Philippe Bezaguet. Les CV des formateurs sont accessibles sur demande.

• Spécialiste des logiciels édités par Graphique Alliance

## **DÉROULEMENT & ÉVALUATION**

- Étude de pré-admission
- Exercices pratiques et mises en situation lors de la formation (le support sera remis aux stagiaires)
- Étude d'évaluation à chaud suite à la fin de la formation
- Étude d'évaluation à froid 3 mois après la formation

## **INDICATEURS DE RÉSULTATS**

- **Autonomie après formation :** nous laissons un accès à notre [plateforme de support](https://support.graphique-alliance.com) pendant 2 semaines pour toutes questions après la formation. Cet indicateur nous permet de mesurer le niveau d'autonomie que les stagiaires ont acquis (nombre et qualité des questions).
- **Indicateurs liés aux résultats des questionnaires d'évaluation :** l'indice de gain est obtenu par la soustraction du taux de réussite après formation moins le taux de réussite avant formation. Un indice de gain est qualifié de significatif s'il est supérieur à 30%.
- Niveau de satisfaction stagiaires/entreprise/OPCO dans les questionnaires de satisfaction
- Niveau de recommandation de la formation dans le questionnaire de satisfaction

## **RÉFÉRENTS**

- **Pédagogique :** Philippe Bezaguet p.bezaguet@graphique-alliance.com - 06 72 40 40 40
- **Administratif :** Paula Lafond p.lafond@graphique-alliance.com - 06 32 23 69 82

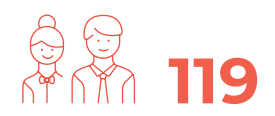

**C'est le nombre de stagiaires formés ces trois dernières années chez Graphique Alliance.**

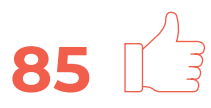

**C'est le pourcentage de satisfaction moyen des stagiaires formés chez Graphique Alliance.**

**PROGRAMME** 

## **NOTE+ ADMIN**

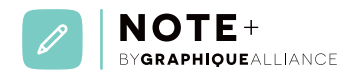

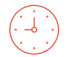

**DURÉE TOTALE DE LA FORMATION :** 1 JOUR (7H)

## **PROGRAMME**

#### **Introduction**

- Accueil
- Présentation
- Présentation de l'interface utilisateur

#### **Module 1**

- Création de groupes
- Création des profils
- Création d'un utilisateur

### **Module 2**

- Création d'un nouveau dossier
- Gestion des validations multiples
- Envoi des PDF

#### **Module 3**

- Couleurs d'annotation
- Liste des tons directs
- Formats
- Libellés personnalisés

#### **Module 4**

- Changement de statut des pages
- Interface d'annotation
- Outil note
- Outil texte
- Outil crayon

## **Module 5**

- Création de bouton d'action
- Appels d'URL via des bouton personnalisés
- Thèmes personnalisés

**B** | GRAPHIQUEALLIANCE

• Exercices pratiques : avec vos documents et cas concrets

#### **Informations pratiques et bilan**

- Support Graphique Alliance
- Bilan

**Cas concrets**

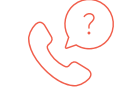

**Cette formation vous intéresse ? Contactez-nous !**

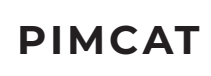

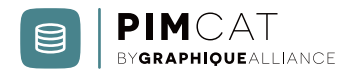

## **INFORMATIONS PRATIQUES**

## **OBJECTIFS PÉDAGOGIQUES**

- Appréhender les différents modules de l'application
- Appréhender l'environnement de travail de l'application
- Savoir administrer des bases des données
- Savoir administrer les produits
- Savoir créer des utilisateurs
- Savoir créer des plans de productions
- Savoir mettre en place un circuit de validation

## **APPLICATIONS IMMÉDIATES**

À la fin de cette formation, le stagiaire est capable de :

- Configurer un Pimcat
- Gérer les utilisateurs
- Gérer les bases de données
- Gérer les produits
- Mettre en place un circuit de validation

## **PUBLIC DE LA FORMATION**

Cette formation est accessible à tout public susceptible d'interagir avec la gestion des produits

## **MODALITÉS PÉDAGOGIQUES**

- Alternance de théorie et d'exercices pratiques
- Ateliers de recherche de bonnes pratiques
- Études de cas concrets et mises en situation
- Réponses aux questions des stagiaires
- Support pédagogique remis aux stagiaires afin de faciliter la prise de notes

## **MODALITÉS ET DÉLAIS D'ACCÈS**

- Présentation des problématiques de votre entreprise. Pour cela, merci de nous écrire à info@graphiquealliance.com, nous vous rappellerons et déterminerons ensemble les objectifs spécifiques si nécessaire
- Audit des besoins afin d'adapter la formation à chaque stagiaire
- Retour sur le test de pré-admission
- Envoi des éléments administratifs : programme de formation, devis et convention
- Délai d'accès à la formation après accord d'admission : comptez 3 semaines pour le début de formation (dépend du projet)

## **PRÉREQUIS**

• Avoir une notion de base métier de l'édition et de la gestion des produits

## **ACCESSIBILITÉ AUX PERSONNES EN SITUATION DE HANDICAP**

Vous ou un membre de votre équipe êtes en situation de handicap ? Merci de nous contacter en amont afin que nous puissions adapter la formation de la meilleure façon. En effet, nous sommes partenaires de la société [MOBALIB](https://www.mobalib.com/) (située à Bègles) qui est spécialisée dans les services aux personnes en situation de handicap. Cette entreprise nous accompagne tout au long de l'année sur le sujet du handicap.

## **MOYENS TECHNIQUES**

- Formation Intra-Entreprise
- 4 stagiaires maximum par session
- Formation sur le site client ou à distance
- Un ordinateur avec accès internet (rapide et fonctionnel) pour 2 stagiaires max.

#### **Sur site client :**

• Prévoir une salle (adaptée contexte covid) avec grand écran ou vidéoprojecteur avec câble HDMI.

#### **À distance :**

- Nous vous proposons 2 logiciels de visio-conférence (Google Meet et GoToMeeting). Nous pouvons tout à fait nous adapter si vous souhaitez utiliser votre propre outil.
- Assistance par mail (p.lafond@graphique-alliance.com) et téléphone (0556675578) tout au long de la formation s'il y a un blocage technique.

### **SUITE INFORMATIONS PRATIQUES**

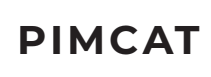

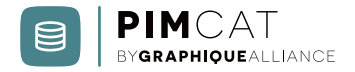

## **INFORMATIONS PRATIQUES**

## **FORMATEURS**

La formation est délivrée par Sylvain Jochemczak. Les CV des formateurs sont accessibles sur demande.

- 10 ans d'expérience dans un groupe d'imprimerie et prémédia en tant que directeur informatique, et depuis 3 ans directeur technique de Graphique Alliance
- Grande expérience sur l'automatisation de la création
- de catalogue
- Concepteur de PimCat

## **DÉROULEMENT & ÉVALUATION**

- Étude de pré-admission
- Exercices pratiques et mises en situation lors de la formation (le support sera remis aux stagiaires)
- Étude d'évaluation à chaud suite à la fin de la formation
- Étude d'évaluation à froid 3 mois après la formation

## **INDICATEURS DE RÉSULTATS**

- **Autonomie après formation :** nous laissons un accès à notre [plateforme de support](https://support.graphique-alliance.com) pendant 2 semaines pour toutes questions après la formation. Cet indicateur nous permet de mesurer le niveau d'autonomie que les stagiaires ont acquis (nombre et qualité des questions).
- **Indicateurs liés aux résultats des questionnaires d'évaluation :** l'indice de gain est obtenu par la soustraction du taux de réussite après formation moins le taux de réussite avant formation. Un indice de gain est qualifié de significatif s'il est supérieur à 30%.
- Niveau de satisfaction stagiaires/entreprise/OPCO dans les questionnaires de satisfaction
- Niveau de recommandation de la formation dans le questionnaire de satisfaction

## **RÉFÉRENTS**

- **Pédagogique :** Sylvain Jochemczak s.jochemczak@graphique-alliance.com - 07 68 84 69 65
- **Administratif :** Paula Lafond p.lafond@graphique-alliance.com - 06 32 23 69 82

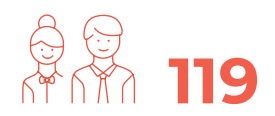

**C'est le nombre de stagiaires formés ces trois dernières années chez Graphique Alliance.**

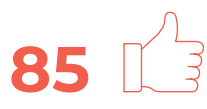

**C'est le pourcentage de satisfaction moyen des stagiaires formés chez Graphique Alliance.**

**PROGRAMME** 

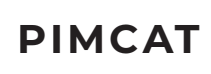

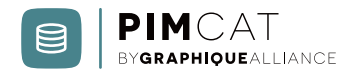

## **PROGRAMME**

### **Présentation du logiciel**

- Présentation de l'interface
- Principes de fonctionnement

### **Gestion des plans de production**

- Ajouter / supprimer / modifier
- Lier des produits aux pages
- Ordonner les pages et les produit

#### **Gérer les utilisateurs**

- Création de groupes
- Création des profils
- Création d'un utilisateur
- Gestions des droits
- Attributions des langues

#### **Configuration des base de données**

- Ajouter / supprimer / modifier
- Modèles de données
- Attribution des modèles aux bases de données
- Gestion des données de type liste
- Lier un attribut a un picto

#### **Gestion des produits**

- Ajouter / supprimer / modifier
- Naviguer dans un produit
- Explication du multi-langue
- Outil commentaire
- Outil de validation

#### **Validation**

- Gestion de étapes de validations
- Interface de validation
- Outil commentaire

## **Cas concrets**

• Exercices pratiques : Création des éléments correspondant au besoin du projet (création utilisateurs, modèles de données, workflow de validation etc...)

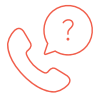

**Cette formation vous intéresse ? Contactez-nous !**

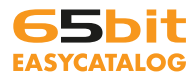

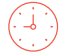

**DURÉE TOTALE DE LA FORMATION :** 3 JOURS (21H)

## **INFORMATIONS PRATIQUES**

## **OBJECTIFS PÉDAGOGIQUES**

- Être capable d'utiliser le plugin EasyCatalog avec InDesign
- Être capable de mettre en page des catalogues connectés et automatisables

## **APPLICATIONS IMMÉDIATES**

À la fin de cette formation, le stagiaire est capable de :

- Formation répondant à la compétence 2.11 du CQP de Concepteur Réalisateur Graphique : réaliser une mise en page avancée en fonction du support
- Cette formation nécessite une mise en pratique rapide et de façon régulière pour permettre une bonne mesure d'efficacité

## **PUBLIC DE LA FORMATION**

- Responsable prépresse
- Infographiste, graphiste, exé souhaitant acquérir les compétences lui permettant d'aller vers des process de production sécurisé et semi-automatisé.

## **MODALITÉS PÉDAGOGIQUES**

- Alternance de théorie et d'exercices pratiques
- Ateliers de recherche de bonnes pratiques
- Études de cas concrets et mises en situation
- Réponses aux questions des stagiaires
- Support pédagogique remis aux stagiaires afin de faciliter la prise de notes

## **MODALITÉS ET DÉLAIS D'ACCÈS**

- Présentation des problématiques de votre entreprise. Pour cela, merci de nous écrire à info@graphiquealliance.com, nous vous rappellerons et déterminerons ensemble les objectifs spécifiques si nécessaire
- Audit des besoins afin d'adapter la formation à chaque stagiaire
- Retour sur le test de pré-admission
- Envoi des éléments administratifs : programme de formation, devis et convention
- Délai d'accès à la formation après accord d'admission : comptez 3 semaines pour le début de formation (dépend du projet)

## **PRÉREQUIS**

- Une bonne connaissance de la chaîne graphique
- Savoir utiliser InDesign en production graphique et connaissance de la Creative Suite Adobe

## **ACCESSIBILITÉ AUX PERSONNES EN SITUATION DE HANDICAP**

Vous ou un membre de votre équipe êtes en situation de handicap ? Merci de nous contacter en amont afin que nous puissions adapter la formation de la meilleure façon. En effet, nous sommes partenaires de la société [MOBALIB](https://www.mobalib.com/) (située à Bègles) qui est spécialisée dans les services aux personnes en situation de handicap. Cette entreprise nous accompagne tout au long de l'année sur le sujet du handicap.

## **MOYENS TECHNIQUES**

- Formation Intra-Entreprise
- 4 stagiaires maximum par session
- Formation sur le site client ou à distance
- Un ordinateur avec InDesign et accès internet (rapide et fonctionnel) pour 2 stagiaires max.

### **Sur site client :**

- Prévoir une salle (adaptée contexte covid) avec grand écran ou vidéoprojecteur avec câble HDMI.
- **À distance :**
- Nous vous proposons 2 logiciels de visio-conférence (Google Meet et GoToMeeting). Nous pouvons tout à fait nous adapter si vous souhaitez utiliser votre propre outil.
- Assistance par mail (p.lafond@graphique-alliance.com) et téléphone (0556675578) tout au long de la formation s'il y a un blocage technique.

### **SUITE INFORMATIONS PRATIQUES**

#### **B** | GRAPHIQUEALLIANCE

V 50, rue Laudinat - 33130 BÈGLES │ & +33 (0)5 56 67 55 78 │ ⊠ info@graphique-alliance.com │ イ www.graphique-alliance.com

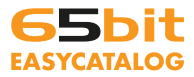

**DURÉE TOTALE DE LA FORMATION :** 3 JOURS (21H)

## **INFORMATIONS PRATIQUES**

## **FORMATEURS**

La formation est délivrée par Stéphane Vauxion. Les CV des formateurs sont accessibles sur demande.

• Spécialiste de l'analyse et de l'intégration des flux de production automatisés et système web to print

## **DÉROULEMENT & ÉVALUATION**

- Étude de pré-admission
- Exercices pratiques et mises en situation lors de la formation (le support sera remis aux stagiaires)
- Étude d'évaluation à chaud suite à la fin de la formation
- Étude d'évaluation à froid 3 mois après la formation

## **INDICATEURS DE RÉSULTATS**

- **Autonomie après formation :** nous laissons un accès à notre [plateforme de support](https://support.graphique-alliance.com) pendant 2 semaines pour toutes questions après la formation. Cet indicateur nous permet de mesurer le niveau d'autonomie que les stagiaires ont acquis (nombre et qualité des questions).
- **Indicateurs liés aux résultats des questionnaires d'évaluation :** l'indice de gain est obtenu par la soustraction du taux de réussite après formation moins le taux de réussite avant formation. Un indice de gain est qualifié de significatif s'il est supérieur à 30%.
- Niveau de satisfaction stagiaires/entreprise/OPCO dans les questionnaires de satisfaction
- Niveau de recommandation de la formation dans le questionnaire de satisfaction

• **Administratif et pédagogique :** Paula Lafond p.lafond@graphique-alliance.com - 06 32 23 69 82

**RÉFÉRENTS** 

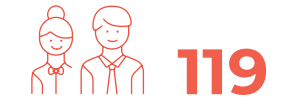

**C'est le nombre de stagiaires formés ces trois dernières années chez Graphique Alliance.**

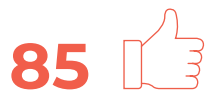

**C'est le pourcentage de satisfaction moyen des stagiaires formés chez Graphique Alliance.**

**PROGRAMME** 

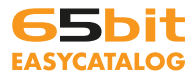

## **DURÉE TOTALE DE LA FORMATION :** 3 JOURS (21H)

## **PROGRAMME**

#### **Manipulation et importation de données**

- Structuration des données dans Excel
- Utilisation des différents formats de jeux de caractères PC, Mac, Unix
- Gestion des caractères accentués
- Importation de différentes sources de données : fichiers CSV, fichiers Excel, sources de données ODBC

#### **Mise en page assistée avec EasyCatalog**

- Utilisation de la palette Easycatalog pour manipuler et sélectionner des données
- Mise en œuvre des principaux modes d'assemblage automatique : en flux de texte, au guide de page, aux gabarits, en document source, en position X et Y
- Relecture et mise à jour des documents source
- Paramétrage de la palette EasyCatalog
- Utilisation de la palette EasyCatalog

#### **Méthode de travail sous EasyCatalog**

- Apprentissage de la création de templates EasyCatalog adaptés aux mises en pages InDesign
- Réorganisation des méthodes de travail et adaptation aux cas clients
- Mise en application des connaissances acquises sur un projet concret défini

#### **Questions / Réponses**

#### **Bilan de la formation et suivi**

• Contrôle des acquis et compléments nécessaires

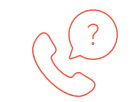

**Cette formation vous intéresse ? Contactez-nous !**

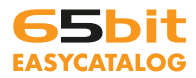

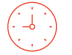

**DURÉE TOTALE DE LA FORMATION :** 4 JOURS (28H)

## **INFORMATIONS PRATIQUES**

## **OBJECTIFS PÉDAGOGIQUES**

- Être capable d'utiliser le plugin EasyCatalog avec InDesign
- Être capable de mettre en page des catalogues connectés et automatisables

## **APPLICATIONS IMMÉDIATES**

À la fin de cette formation, le stagiaire est capable de :

- Formation répondant à la compétence 2.11 du CQP de Concepteur Réalisateur Graphique : réaliser une mise en page avancée en fonction du support
- Cette formation nécessite une mise en pratique rapide et de façon régulière pour permettre une bonne mesure d'efficacité

## **PUBLIC DE LA FORMATION**

- Responsable prépresse
- Infographiste, graphiste, exé souhaitant acquérir les compétences lui permettant d'aller vers des process de production sécurisé et semi-automatisé.

## **MODALITÉS PÉDAGOGIQUES**

- Alternance de théorie et d'exercices pratiques
- Ateliers de recherche de bonnes pratiques
- Études de cas concrets et mises en situation
- Réponses aux questions des stagiaires
- Support pédagogique remis aux stagiaires afin de faciliter la prise de notes

## **MODALITÉS ET DÉLAIS D'ACCÈS**

- Présentation des problématiques de votre entreprise. Pour cela, merci de nous écrire à info@graphiquealliance.com, nous vous rappellerons et déterminerons ensemble les objectifs spécifiques si nécessaire
- Audit des besoins afin d'adapter la formation à chaque stagiaire
- Retour sur le test de pré-admission
- Envoi des éléments administratifs : programme de formation, devis et convention
- Délai d'accès à la formation après accord d'admission : comptez 3 semaines pour le début de formation (dépend du projet)

## **PRÉREQUIS**

- Une bonne connaissance de la chaîne graphique
- Savoir utiliser InDesign en production graphique et connaissance de la Creative Suite Adobe

## **ACCESSIBILITÉ AUX PERSONNES EN SITUATION DE HANDICAP**

Vous ou un membre de votre équipe êtes en situation de handicap ? Merci de nous contacter en amont afin que nous puissions adapter la formation de la meilleure façon. En effet, nous sommes partenaires de la société [MOBALIB](https://www.mobalib.com/) (située à Bègles) qui est spécialisée dans les services aux personnes en situation de handicap. Cette entreprise nous accompagne tout au long de l'année sur le sujet du handicap.

## **MOYENS TECHNIQUES**

- Formation Intra-Entreprise
- 4 stagiaires maximum par session
- Formation sur le site client ou à distance
- Un ordinateur avec InDesign et accès internet (rapide et fonctionnel) pour 2 stagiaires max.

### **Sur site client :**

- Prévoir une salle (adaptée contexte covid) avec grand écran ou vidéoprojecteur avec câble HDMI.
- **À distance :**
- Nous vous proposons 2 logiciels de visio-conférence (Google Meet et GoToMeeting). Nous pouvons tout à fait nous adapter si vous souhaitez utiliser votre propre outil.
- Assistance par mail (p.lafond@graphique-alliance.com) et téléphone (0556675578) tout au long de la formation s'il y a un blocage technique.

## **SUITE INFORMATIONS PRATIQUES**

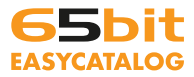

## **DURÉE TOTALE DE LA FORMATION :** 4 JOURS (28H)

## **INFORMATIONS PRATIQUES**

#### **FORMATEURS**

La formation est délivrée par Stéphane Vauxion. Les CV des formateurs sont accessibles sur demande.

• Spécialiste de l'analyse et de l'intégration des flux de production automatisés et système web to print

### **DÉROULEMENT & ÉVALUATION**

- Étude de pré-admission
- Exercices pratiques et mises en situation lors de la formation (le support sera remis aux stagiaires)
- Étude d'évaluation à chaud suite à la fin de la formation
- Étude d'évaluation à froid 3 mois après la formation

## **INDICATEURS DE RÉSULTATS**

- **Autonomie après formation :** nous laissons un accès à notre [plateforme de support](https://support.graphique-alliance.com) pendant 2 semaines pour toutes questions après la formation. Cet indicateur nous permet de mesurer le niveau d'autonomie que les stagiaires ont acquis (nombre et qualité des questions).
- **Indicateurs liés aux résultats des questionnaires d'évaluation :** l'indice de gain est obtenu par la soustraction du taux de réussite après formation moins le taux de réussite avant formation. Un indice de gain est qualifié de significatif s'il est supérieur à 30%.
- Niveau de satisfaction stagiaires/entreprise/OPCO dans les questionnaires de satisfaction
- Niveau de recommandation de la formation dans le questionnaire de satisfaction

**119**

• **Administratif et pédagogique :** Paula Lafond p.lafond@graphique-alliance.com - 06 32 23 69 82

**RÉFÉRENTS** 

**C'est le nombre de stagiaires formés ces trois dernières années chez Graphique Alliance.**

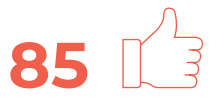

**C'est le pourcentage de satisfaction moyen des stagiaires formés chez Graphique Alliance.**

**PROGRAMME** 

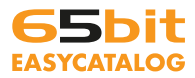

## **DURÉE TOTALE DE LA FORMATION :** 4 JOURS (28H)

## **PROGRAMME**

#### **Manipulation et importation de données**

- Structuration des données dans Excel
- Utilisation des différents formats de jeux de caractères PC, Mac, Unix
- Gestion des caractères accentués
- Importation de différentes sources de données : fichiers CSV, fichiers Excel, sources de données ODBC

#### **Mise en page assistée avec EasyCatalog**

- Utilisation de la palette Easycatalog pour manipuler et sélectionner des données
- Mise en œuvre des principaux modes d'assemblage automatique : en flux de texte, au guide de page, aux gabarits, en document source, en position X et Y
- Relecture et mise à jour des documents source
- Paramétrage de la palette EasyCatalog
- Utilisation de la palette EasyCatalog

#### **Méthode de travail sous EasyCatalog**

- Apprentissage de la création de templates EasyCatalog adaptés aux mises en pages InDesign
- Réorganisation des méthodes de travail et adaptation aux cas clients
- Mise en application des connaissances acquises sur un projet concret défini

#### **Questions / Réponses**

#### **Mise en situation réelle sous EasyCatalog sur un cas concret**

- À partir d'un cas concret, et de directive de production
- Création du workspace adapté à la production à partir du jeu de données fourni pour l'exercice
- Création du modèle graphique principale et des déclinaisons de modèles
- Création des règles d'assemblages
- Assemblage des pages en automatisation
- Résultats, ajustements et corrections

## **Bilan de la formation et suivi**

• Contrôle des acquis et compléments nécessaires

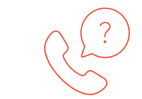

**Cette formation vous intéresse ? Contactez-nous !**

**B** | GRAPHIQUEALLIANCE

V 50, rue Laudinat - 33130 BÈGLES | & +33 (0)5 56 67 55 78 | ⊠ info@graphique-alliance.com | イ www.graphique-alliance.com

## **PDF TOOLBOX**

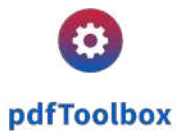

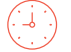

**DURÉE TOTALE DE LA FORMATION :** 2 JOURS (14H)

## **INFORMATIONS PRATIQUES**

## **OBJECTIFS PÉDAGOGIQUES**

- Comprendre la structure d'un document PDF (polices, couleurs, objets, calques etc.)
- Savoir utiliser l'interface du logiciel Callas pdfToolbox Desktop pour créer et utiliser des profils de contrôle PDF
- Établir une connexion avec le serveur Callas pdfToolbox pour intégrer les profils pour un contrôle automatisé

## **APPLICATIONS IMMÉDIATES**

À la fin de cette formation, le stagiaire est capable de :

- Définir la structure d'un document PDF
- Gérer les profils de contrôle PDF grâce à pdfToolbox
- Intégrer les profils pour un contrôle automatisé

## **PUBLIC DE LA FORMATION**

• Tout professionnel des industries graphiques (responsable prépresse, responsable de développement pré-presse, opérateur PAO, informaticien, graphiste) amené à diffuser ou imprimer des fichiers PDF

## **MODALITÉS PÉDAGOGIQUES**

- Alternance de théorie et d'exercices pratiques
- Ateliers de recherche de bonnes pratiques
- Études de cas concrets et mises en situation
- Réponses aux questions des stagiaires
- Support pédagogique remis aux stagiaires afin de faciliter la prise de notes

## **MODALITÉS ET DÉLAIS D'ACCÈS**

- Présentation des problématiques de votre entreprise. Pour cela, merci de nous écrire à info@graphiquealliance.com, nous vous rappellerons et déterminerons ensemble les objectifs spécifiques si nécessaire
- Audit des besoins afin d'adapter la formation à chaque stagiaire
- Retour sur le test de pré-admission
- Envoi des éléments administratifs : programme de formation, devis et convention
- Délai d'accès à la formation après accord d'admission : comptez 3 semaines pour le début de formation (dépend du projet)

## **PRÉREQUIS**

- Savoir utiliser un ordinateur sous système Mac ou **Windows**
- Avoir une expérience dans le graphisme ou la PAO
- La connaissance des outils Adobe est un plus, mais pas indispensable

### **ACCESSIBILITÉ AUX PERSONNES EN SITUATION DE HANDICAP**

Vous ou un membre de votre équipe êtes en situation de handicap ? Merci de nous contacter en amont afin que nous puissions adapter la formation de la meilleure façon. En effet, nous sommes partenaires de la société [MOBALIB](https://www.mobalib.com/) (située à Bègles) qui est spécialisée dans les services aux personnes en situation de handicap. Cette entreprise nous accompagne tout au long de l'année sur le sujet du handicap.

### **MOYENS TECHNIQUES**

- Formation Intra-Entreprise
- 4 stagiaires maximum par session
- Formation sur le site client ou à distance
- Un ordinateur sous Windows ou Mac avec le logiciel Callas pdfToolbox Desktop (licence valide) et accès internet (rapide et fonctionnel) pour 2 stagiaires max.

#### **Sur site client :**

Prévoir une salle (adaptée contexte covid) avec grand écran ou vidéoprojecteur avec câble HDMI.

#### **À distance :**

- Nous vous proposons 2 logiciels de visio-conférence (Google Meet et GoToMeeting). Nous pouvons tout à fait nous adapter si vous souhaitez utiliser votre propre outil.
- Assistance par mail (p.lafond@graphique-alliance.com) et téléphone (0556675578) tout au long de la formation s'il y a un blocage technique.

## **SUITE INFORMATIONS PRATIQUES**

### S | GRAPHIQUEALLIANCE

V 50, rue Laudinat - 33130 BÈGLES │ & +33 (0)5 56 67 55 78 │ ⊠ info@graphique-alliance.com │ イ www.graphique-alliance.com

## **PDF TOOLBOX**

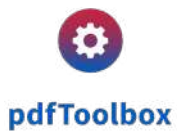

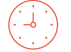

**DURÉE TOTALE DE LA FORMATION :** 2 JOURS (14H)

## **INFORMATIONS PRATIQUES**

## **FORMATEUR**

La formation est délivrée par Vincent Ghilardi. Les CV des formateurs sont accessibles sur demande.

- Responsable de développement pré-presse durant 15 ans. Formateur et Chef de projet pour l'analyse et l'intégration des flux de production automatisés depuis plus de 8 ans.
- Spécialiste des logiciels de traitement PDF, il allie pédagogie et expérience de terrain.

## **DÉROULEMENT & ÉVALUATION**

- Étude de pré-admission
- Exercices pratiques et mises en situation lors de la formation (le support sera remis aux stagiaires)
- Étude d'évaluation à chaud suite à la fin de la formation
- Étude d'évaluation à froid 3 mois après la formation

## **INDICATEURS DE RÉSULTATS**

- **Autonomie après formation :** nous laissons un accès à notre [plateforme de support](https://support.graphique-alliance.com) pendant 2 semaines pour toutes questions après la formation. Cet indicateur nous permet de mesurer le niveau d'autonomie que les stagiaires ont acquis (nombre et qualité des questions).
- **Indicateurs liés aux résultats des questionnaires d'évaluation :** l'indice de gain est obtenu par la soustraction du taux de réussite après formation moins le taux de réussite avant formation. Un indice de gain est qualifié de significatif s'il est supérieur à 30%.
- Niveau de satisfaction stagiaires/entreprise/OPCO dans les questionnaires de satisfaction
- Niveau de recommandation de la formation dans le questionnaire de satisfaction

## **RÉFÉRENTS**

• **Administratif et pédagogique :** Paula Lafond p.lafond@graphique-alliance.com - 06 32 23 69 82

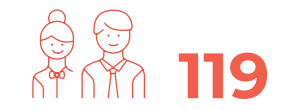

**C'est le nombre de stagiaires formés ces trois dernières années chez Graphique Alliance.**

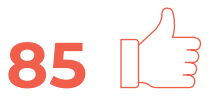

**C'est le pourcentage de satisfaction moyen des stagiaires formés chez Graphique Alliance.**

#### **PROGRAMME**

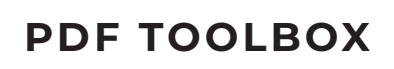

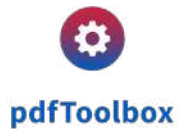

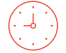

## **PROGRAMME**

**PDF TOOLBOX • Jour 1**

## **Introduction**

- Présentation des participants
- Présentation de la formation
- **Généralités sur la structure d'un PDF**
- Les zones de pages
- Les types d'objets
- Les polices
- Les calques
- La colorimétrie

### **PDF Toolbox Desktop**

- Installation
- Activation et désactivation de licence
- L'interface utilisateur
- Les outils de visualisation
- Exercice pratique n°1

#### **Les contrôles**

- Utilisation, création, import/export des contrôles
- Exercice pratique n°2

#### **Les correctifs**

- Utilisation, création, import/export des correctifs
- Exercice pratique n°3

### **Les profils de contrôle en amont (preflight)**

- Généralités sur la normalisation PDF (ISO, GWG)
- Utilisation, création, import/export des profils
- Exercice pratique n°4

#### **B** | GRAPHIQUEALLIANCE

V 50, rue Laudinat - 33130 BÈGLES | & +33 (0)5 56 67 55 78 | ⊠ info@graphique-alliance.com | イ www.graphique-alliance.com

#### **Les actions et la Switchboard**

- Configuration d'une action
- Gérer les tailles de feuilles
- Traitement par lot
- Action de tableau de contrôle
- Exercice pratique n°5

### **SUITE DU PROGRAMME**

## **PDF TOOLBOX**

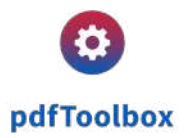

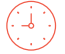

**DURÉE TOTALE DE LA FORMATION :** 2 JOURS (14H)

## **PROGRAMME**

**PDF TOOLBOX • Jour 2**

## **Les plans de traitement**

- Utilisation, création, import/export des correctifs
- Exercice pratique n°6

## **Les tâches**

- Qu'est-ce qu'une tâche ?
- Connexion à un serveur
- Créer une tâche
- Configurer une tâche
- Gérer un tâche
- Exercice pratique n°7

## **Études de cas concrets et mises en situation**

### **Évaluation**

- Questionnaire de transfert des acquis et correction
- Questionnaire d'évaluation à chaud et de satisfaction
- Bilan

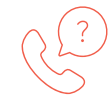

**Cette formation vous intéresse ? Contactez-nous !**

## **CHILI GRAFX + GRAFX STUDIO**

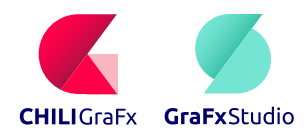

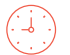

**DURÉE TOTALE DE LA FORMATION :** 1 JOUR (7H)

## **INFORMATIONS PRATIQUES**

## **OBJECTIFS PÉDAGOGIQUES**

#### **Appréhender la plateforme CHILI GraFx et le moteur GraFx Studio :**

- Comprendre l'écosystème CHILI GraFx
- Savoir administrer la plateforme CHILI GraFx
- Concevoir un template GraFx Studio animé avec
- des variables
- Rendre accessible un template GraFx Studio à un utilisateur final

## **APPLICATIONS IMMÉDIATES**

• À la fin de cette formation, le stagiaire est capable d'utiliser et de manipuler CHILI GraFx ainsi que GraFx Studio

## **PUBLIC DE LA FORMATION**

• Tout professionnel de la communication visuelle et des arts graphiques (graphiste, opérateur PAO, responsable pré-presse) amené à créer des templates

## **MODALITÉS PÉDAGOGIQUES**

- Alternance de théorie et d'exercices pratiques
- Ateliers de recherche de bonnes pratiques
- Études de cas concrets et mises en situation
- Réponses aux questions des stagiaires
- Support pédagogique remis aux stagiaires afin de faciliter la prise de notes

## **MODALITÉS ET DÉLAIS D'ACCÈS**

- Présentation des problématiques de votre entreprise. Pour cela, merci de nous écrire à info@graphiquealliance.com, nous vous rappellerons et déterminerons ensemble les objectifs spécifiques si nécessaire
- Audit des besoins afin d'adapter la formation à chaque stagiaire
- Retour sur le test de pré-admission
- Envoi des éléments administratifs : programme de

formation, devis et convention

• Délai d'accès à la formation après accord d'admission : comptez 3 semaines pour le début de formation (dépend du projet)

## **PRÉREQUIS**

- Une bonne maîtrise des outils de PAO (ex. : InDesign, Photoshop)
- Des connaissances en JavaScript sont un plus
- Des connaissances en montage vidéo sont un plus
- Un esprit d'analyse et rationnel est un plus

## **ACCESSIBILITÉ AUX PERSONNES EN SITUATION DE HANDICAP**

Vous ou un membre de votre équipe êtes en situation de handicap ? Merci de nous contacter en amont afin que nous puissions adapter la formation de la meilleure façon. En effet, nous sommes partenaires de la société [MOBALIB](https://www.mobalib.com/) (située à Bègles) qui est spécialisée dans les services aux personnes en situation de handicap. Cette entreprise nous accompagne tout au long de l'année sur le sujet du handicap.

## **MOYENS TECHNIQUES**

- Formation Intra-Entreprise
- 4 stagiaires maximum par session
- Formation sur le site client ou à distance
- Un ordinateur avec accès internet (rapide et fonctionnel) pour 2 stagiaires max.

### **Sur site client :**

- Prévoir une salle (adaptée contexte covid) avec grand écran ou vidéoprojecteur avec câble HDMI.
- **À distance :**
- Nous vous proposons 2 logiciels de visio-conférence (Google Meet et GoToMeeting). Nous pouvons tout à fait nous adapter si vous souhaitez utiliser votre propre outil.
- Assistance par mail (p.lafond@graphique-alliance.com) et téléphone (0556675578) tout au long de la formation s'il y a un blocage technique.

### **SUITE INFORMATIONS PRATIQUES**

#### S | GRAPHIQUEALLIANCE

V 50, rue Laudinat - 33130 BÈGLES │ & +33 (0)5 56 67 55 78 │ ⊠ info@graphique-alliance.com │ イ www.graphique-alliance.com

## **CHILI GRAFX + GRAFX STUDIO**

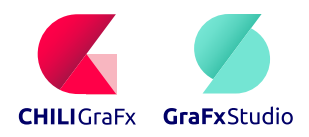

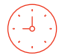

**DURÉE TOTALE DE LA FORMATION :** 1 JOUR (7H)

## **INFORMATIONS PRATIQUES**

## **FORMATEURS**

La formation est délivrée par Manon Puiffe. Les CV des formateurs sont accessibles sur demande.

- Spécialiste de l'automatisation et la personnalisation en ligne
- Spécialiste des produits CHILI publish, elle allie pédagogie et expérience de terrain

## **DÉROULEMENT & ÉVALUATION**

- Étude de pré-admission
- Exercices pratiques et mises en situation lors de la formation (le support sera remis aux stagiaires)
- Étude d'évaluation à chaud suite à la fin de la formation
- Étude d'évaluation à froid 3 mois après la formation

## **INDICATEURS DE RÉSULTATS**

- **Autonomie après formation :** nous laissons un accès à notre [plateforme de support](https://support.graphique-alliance.com) pendant 2 semaines pour toutes questions après la formation. Cet indicateur nous permet de mesurer le niveau d'autonomie que les stagiaires ont acquis (nombre et qualité des questions).
- **Indicateurs liés aux résultats des questionnaires d'évaluation :** l'indice de gain est obtenu par la soustraction du taux de réussite après formation moins le taux de réussite avant formation. Un indice de gain est qualifié de significatif s'il est supérieur à 30%.
- Niveau de satisfaction stagiaires/entreprise/OPCO dans les questionnaires de satisfaction
- Niveau de recommandation de la formation dans le questionnaire de satisfaction

## **RÉFÉRENTS**

- **Pédagogique :** Manon Puiffe m.puiffe@graphique-alliance.com - 06 48 14 73 53
- **Administratif :** Paula Lafond p.lafond@graphique-alliance.com - 06 32 23 69 82

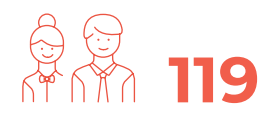

**C'est le nombre de stagiaires formés ces trois dernières années chez Graphique Alliance.**

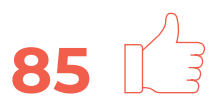

**C'est le pourcentage de satisfaction moyen des stagiaires formés chez Graphique Alliance.**

**PROGRAMME** 

## **CHILI GRAFX + GRAFX STUDIO**

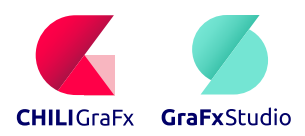

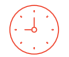

**DURÉE TOTALE DE LA FORMATION :** 1 JOUR (7H)

## **PROGRAMME**

## **Introduction**

- Les objectifs
- Présentation d'un cas concret

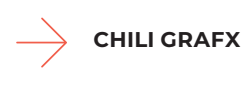

### **Module 1**

- Présentation de l'écosystème
- Applications
- Utilisateurs et rôles
- Ressources
- Exercice pratique : Création d'un compte utilisateur et attribution de rôles
- Quiz

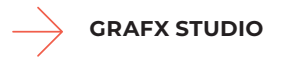

#### **Module 2**

- 
- Présentation générale
- L'interface de l'éditeur
- Layouts
- Stylekits
- Exercice pratique n°1 : Création d'un template

#### **Module 3**

- Les variables
- Les actions
- Exercice pratique n° 2 : Création de variables et d'actions

#### **Module 4**

- Les animations
- Codes-barre
- Exercice pratique n° 3 : Création d'animations et d'un code-barre

#### **Module 5**

- Export
- Interfaces utilisateurs
- Exercice pratique n° 4 : Rendre un template accessible aux End Users
- Quiz

#### **Cas concrets**

• Exercices pratiques : Avec vos documents et cas concrets

#### **Informations pratiques et bilan**

- Support Graphique Alliance
- Bilan

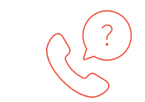

**Cette formation vous intéresse ? Contactez-nous !**

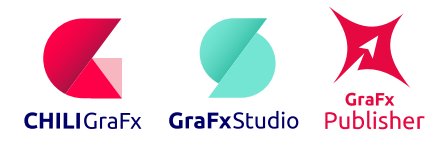

**DURÉE TOTALE DE LA FORMATION :** 3 JOURS (21H)

## **INFORMATIONS PRATIQUES**

## **OBJECTIFS PÉDAGOGIQUES**

#### **Appréhender la plateforme CHILI GraFx ainsi que les moteurs GraFx Studio et GraFx Publisher :**

- Comprendre l'écosystème CHILI GraFx
- Savoir administrer la plateforme CHILI GraFx
- Concevoir un template GraFx Studio animé avec
- des variables
- Rendre accessible un template GraFx Studio à un utilisateur final
- Mettre en place les bonnes pratiques d'InDesign sur la construction d'un document exploitable sur GraFx Publisher
- Concevoir un template GraFx Publisher en répondant à des besoins utilisateurs simples (remplissage de formulaire)
- Créer des interfaces utilisateurs (workspace) GraFx Publisher selon les besoins
- Publier ses templates GraFx Publisher sur une plateforme Web2Print

## **APPLICATIONS IMMÉDIATES**

• À la fin de cette formation, le stagiaire est capable d'utiliser et de manipuler CHILI GraFx, GraFx Studio ainsi que GraFx Publisher

## **PUBLIC DE LA FORMATION**

• Tout professionnel de la communication visuelle et des arts graphiques (graphiste, opérateur PAO, responsable pré-presse) amené à créer des templates

## **MODALITÉS PÉDAGOGIQUES**

- Alternance de théorie et d'exercices pratiques
- Ateliers de recherche de bonnes pratiques
- Études de cas concrets et mises en situation
- Réponses aux questions des stagiaires
- Support pédagogique remis aux stagiaires afin de faciliter la prise de notes

## **MODALITÉS ET DÉLAIS D'ACCÈS**

- Présentation des problématiques de votre entreprise. Pour cela, merci de nous écrire à info@graphiquealliance.com, nous vous rappellerons et déterminerons ensemble les objectifs spécifiques si nécessaire
- Audit des besoins afin d'adapter la formation à chaque stagiaire
- Retour sur le test de pré-admission
- Envoi des éléments administratifs : programme de formation, devis et convention
- Délai d'accès à la formation après accord d'admission : comptez 3 semaines pour le début de formation (dépend du projet)

## **PRÉREQUIS**

- Une bonne connaissance de la chaîne graphique
- Une bonne maîtrise des outils de PAO (ex. : InDesign, Illustrator, Photoshop)
- Des connaissances en JavaScript sont un plus
- Des connaissances en montage vidéo sont un plus
- Un esprit d'analyse et rationnel est un plus

## **ACCESSIBILITÉ AUX PERSONNES EN SITUATION DE HANDICAP**

Vous ou un membre de votre équipe êtes en situation de handicap ? Merci de nous contacter en amont afin que nous puissions adapter la formation de la meilleure façon. En effet, nous sommes partenaires de la société [MOBALIB](https://www.mobalib.com/) (située à Bègles) qui est spécialisée dans les services aux personnes en situation de handicap. Cette entreprise nous accompagne tout au long de l'année sur le sujet du handicap.

### **SUITE INFORMATIONS PRATIQUES**

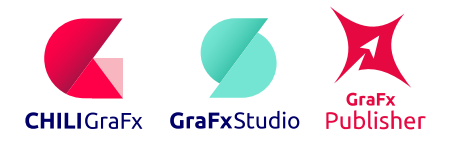

**DURÉE TOTALE DE LA FORMATION :** 3 JOURS (21H)

## **INFORMATIONS PRATIQUES**

## **MOYENS TECHNIQUES**

- Formation Intra-Entreprise
- 4 stagiaires maximum par session
- Formation sur le site client ou à distance
- Un ordinateur avec InDesign et accès internet (rapide et fonctionnel) pour 2 stagiaires max.
- **Sur site client :**
- Prévoir une salle (adaptée contexte covid) avec grand écran ou vidéoprojecteur avec câble HDMI.
- **À distance :**
- Nous vous proposons 2 logiciels de visio-conférence (Google Meet et GoToMeeting). Nous pouvons tout à fait nous adapter si vous souhaitez utiliser votre propre outil.
- Assistance par mail (p.lafond@graphique-alliance.com) et téléphone (0556675578) tout au long de la formation s'il y a un blocage technique.

## **FORMATEURS**

La formation est délivrée par Manon Puiffe. Les CV des formateurs sont accessibles sur demande.

- Spécialiste de l'automatisation et la personnalisation en ligne
- Spécialiste des produits CHILI publish, elle allie pédagogie et expérience de terrain

## **DÉROULEMENT & ÉVALUATION**

- Étude de pré-admission
- Exercices pratiques et mises en situation lors de la formation (le support sera remis aux stagiaires)
- Étude d'évaluation à chaud suite à la fin de la formation
- Étude d'évaluation à froid 3 mois après la formation

## **INDICATEURS DE RÉSULTATS**

- **Autonomie après formation :** nous laissons un accès à notre [plateforme de support](https://support.graphique-alliance.com) pendant 2 semaines pour toutes questions après la formation. Cet indicateur nous permet de mesurer le niveau d'autonomie que les stagiaires ont acquis (nombre et qualité des questions).
- **Indicateurs liés aux résultats des questionnaires d'évaluation :** l'indice de gain est obtenu par la

soustraction du taux de réussite après formation moins le taux de réussite avant formation. Un indice de gain est qualifié de significatif s'il est supérieur à 30%.

- Niveau de satisfaction stagiaires/entreprise/OPCO dans les questionnaires de satisfaction
- Niveau de recommandation de la formation dans le questionnaire de satisfaction

## **RÉFÉRENTS**

- **Pédagogique :** Manon Puiffe m.puiffe@graphique-alliance.com - 06 48 14 73 53
- **Administratif :** Paula Lafond p.lafond@graphique-alliance.com - 06 32 23 69 82

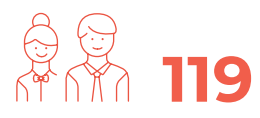

**C'est le nombre de stagiaires formés ces trois dernières années chez Graphique Alliance.**

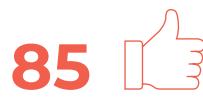

**C'est le pourcentage de satisfaction moyen des stagiaires formés chez Graphique Alliance.**

**PROGRAMME** 

#### S | GRAPHIQUEALLIANCE

V 50, rue Laudinat - 33130 BÈGLES | & +33 (0)5 56 67 55 78 | ⊠ info@graphique-alliance.com | イ www.graphique-alliance.com

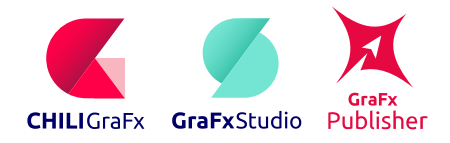

`J

**DURÉE TOTALE DE LA FORMATION :** 3 JOURS (21H)

## **PROGRAMME**

**CHILI GRAFX + GRAFX STUDIO + CRAFX PUBLISHER • Jour 1** 

#### **Introduction**

- Les objectifs
- Présentation d'un cas concret

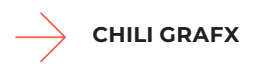

### **Module 1**

- Présentation de l'écosystème
- Applications
- Utilisateurs et rôles
- Ressources
- Exercice pratique : Création d'un compte utilisateur et attribution de rôles
- Quiz

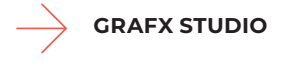

### **Module 2**

- Présentation générale
- L'interface de l'éditeur
- Layouts
- Stylekits
- Exercice pratique n°1 : Création d'un template

### **Module 3**

- Les variables
- Les actions
- Exercice pratique n° 2 : Création de variables et d'actions

#### **Module 4**

- Les animations
- Codes-barre

- **B** | GRAPHIQUEALLIANCE
- V 50, rue Laudinat 33130 BÈGLES | & +33 (0)5 56 67 55 78 | ⊠ info@graphique-alliance.com | イ www.graphique-alliance.com

• Exercice pratique n° 3 : Création d'animations et d'un code-barre

#### **Module 5**

- Export
- Interfaces utilisateurs
- Exercice pratique n° 4 : Rendre un template accessible aux End Users
- Quiz
- 

## **Cas concrets**

• Exercices pratiques : Avec vos documents et cas concrets

## **SUITE DU PROGRAMME**

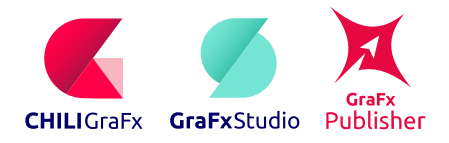

┙

**DURÉE TOTALE DE LA FORMATION :** 3 JOURS (21H)

## **PROGRAMME**

**CHILI GRAFX + GRAFX STUDIO + GRAFX PUBLISHER • Jour 2**

**GRAFX PUBLISHER**

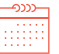

**CHILI GRAFX + GRAFX STUDIO + GRAFX PUBLISHER • Jour 3**

### **Module 4**

- Modèles 3D/Pliage
	- Exercice pratique n°7 : Création d'un modèle de pliage et liaison avec un document
	- Codes-barre et transformations d'image

## **Cas concrets**

• Exercices pratiques : Avec vos documents et cas concrets (½ journée)

### **Support et bilan**

- Support Graphique Alliance
- Bilan

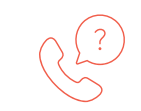

**Cette formation vous intéresse ? Contactez-nous !**

## • Présentation d'un cas concret

**Introduction**

• Les objectifs

## **Module 1**

- Utilisateurs API
- Exercice pratique n° 1 : Création d'un compte utilisateur API
- Plugin InDesign et Illustrator
- Exercice pratique n°2 : Préparation et envoi d'un document simple
- Quiz n°1

## **Module 2**

- L'interface de l'éditeur
- Les variables
- Exercice pratique n° 3 : Création de variables, d'un Workspace et de Document Constraints
- Quiz n°2

## **Module 3**

- 
- Export
- DataSource
- Exercice pratique n° 4 : Création d'une DataSource et liaison avec un document
- Les types de variable
- Exercice pratique n° 5 : Création de variables avec script
- Alternate/Dynamic Layouts
- Exercice pratique n°6 : Création d'une Alternate Layout
- Quiz n°3

## **GRAFX PUBLISHER**

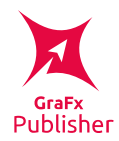

## **DURÉE TOTALE DE LA FORMATION :** 2 JOURS (14H)

## **INFORMATIONS PRATIQUES**

## **OBJECTIFS PÉDAGOGIQUES**

#### **Appréhender le moteur GraFx Publisher :**

- Mettre en place les bonnes pratiques d'InDesign sur la construction d'un document exploitable sur GraFx Publisher
- Concevoir un template en répondant à des besoins utilisateurs simples (remplissage de formulaire)
- Créer des interfaces utilisateurs (workspace) selon les besoins
- Publier ses templates sur une plateforme Web2Print

## **APPLICATIONS IMMÉDIATES**

• À la fin de cette formation, le stagiaire est capable d'utiliser et de manipuler GraFx Publisher

## **PUBLIC DE LA FORMATION**

• Tout professionnel de la communication visuelle et des arts graphiques (graphiste, opérateur PAO, responsable pré-presse) amené à créer des templates

### **MODALITÉS PÉDAGOGIQUES**

- Alternance de théorie et d'exercices pratiques
- Ateliers de recherche de bonnes pratiques
- Études de cas concrets et mises en situation
- Réponses aux questions des stagiaires
- Support pédagogique remis aux stagiaires afin de faciliter la prise de notes

## **MODALITÉS ET DÉLAIS D'ACCÈS**

- Présentation des problématiques de votre entreprise. Pour cela, merci de nous écrire à info@graphiquealliance.com, nous vous rappellerons et déterminerons ensemble les objectifs spécifiques si nécessaire
- Audit des besoins afin d'adapter la formation à chaque stagiaire
- Retour sur le test de pré-admission
- Envoi des éléments administratifs : programme de

formation, devis et convention

• Délai d'accès à la formation après accord d'admission : comptez 3 semaines pour le début de formation (dépend du projet)

## **PRÉREQUIS**

- Une bonne connaissance de la chaîne graphique
- Une bonne maîtrise des outils de PAO (ex. : InDesign, Illustrator)
- Un esprit d'analyse et rationnel est un plus

### **ACCESSIBILITÉ AUX PERSONNES EN SITUATION DE HANDICAP**

Vous ou un membre de votre équipe êtes en situation de handicap ? Merci de nous contacter en amont afin que nous puissions adapter la formation de la meilleure façon. En effet, nous sommes partenaires de la société [MOBALIB](https://www.mobalib.com/) (située à Bègles) qui est spécialisée dans les services aux personnes en situation de handicap. Cette entreprise nous accompagne tout au long de l'année sur le sujet du handicap.

#### **MOYENS TECHNIQUES**

- Formation Intra-Entreprise
- 4 stagiaires maximum par session
- Formation sur le site client ou à distance
- Un ordinateur avec InDesign et accès internet (rapide et fonctionnel) pour 2 stagiaires max.

#### **Sur site client :**

• Prévoir une salle (adaptée contexte covid) avec grand écran ou vidéoprojecteur avec câble HDMI.

### **À distance :**

- Nous vous proposons 2 logiciels de visio-conférence (Google Meet et GoToMeeting). Nous pouvons tout à fait nous adapter si vous souhaitez utiliser votre propre outil.
- Assistance par mail (p.lafond@graphique-alliance.com) et téléphone (0556675578) tout au long de la formation s'il y a un blocage technique.

#### **SUITE INFORMATIONS PRATIQUES**

V 50, rue Laudinat - 33130 BÈGLES │ & +33 (0)5 56 67 55 78 │ ⊠ info@graphique-alliance.com │ イ www.graphique-alliance.com

## **GRAFX PUBLISHER**

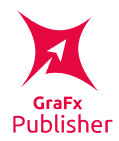

### **DURÉE TOTALE DE LA FORMATION :** 2 JOURS (14H)

## **INFORMATIONS PRATIQUES**

#### **FORMATEURS**

La formation est délivrée par Manon Puiffe. Les CV des formateurs sont accessibles sur demande.

- Spécialiste de l'automatisation et la personnalisation en ligne
- Spécialiste des produits CHILI publish, elle allie pédagogie et expérience de terrain

## **DÉROULEMENT & ÉVALUATION**

- Étude de pré-admission
- Exercices pratiques et mises en situation lors de la formation (le support sera remis aux stagiaires)
- Étude d'évaluation à chaud suite à la fin de la formation
- Étude d'évaluation à froid 3 mois après la formation

## **INDICATEURS DE RÉSULTATS**

- **Autonomie après formation :** nous laissons un accès à notre [plateforme de support](https://support.graphique-alliance.com) pendant 2 semaines pour toutes questions après la formation. Cet indicateur nous permet de mesurer le niveau d'autonomie que les stagiaires ont acquis (nombre et qualité des questions).
- **Indicateurs liés aux résultats des questionnaires d'évaluation :** l'indice de gain est obtenu par la soustraction du taux de réussite après formation moins le taux de réussite avant formation. Un indice de gain est qualifié de significatif s'il est supérieur à 30%.
- Niveau de satisfaction stagiaires/entreprise/OPCO dans les questionnaires de satisfaction
- Niveau de recommandation de la formation dans le questionnaire de satisfaction

## **RÉFÉRENTS**

- **Pédagogique :** Manon Puiffe m.puiffe@graphique-alliance.com - 06 48 14 73 53
- **Administratif :** Paula Lafond p.lafond@graphique-alliance.com - 06 32 23 69 82

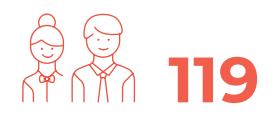

**C'est le nombre de stagiaires formés ces trois dernières années chez Graphique Alliance.**

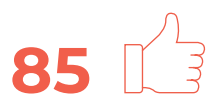

**C'est le pourcentage de satisfaction moyen des stagiaires formés chez Graphique Alliance.**

**PROGRAMME** 

# **GRAFX PUBLISHER**

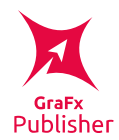

## **DURÉE TOTALE DE LA FORMATION :** 2 JOURS (14H)

## **PROGRAMME**

### **GRAFX PUBLISHER • Jour 1**

#### **Introduction**

- Les objectifs
- Présentation d'un cas concret

#### **Module 1**

- Utilisateurs
- Exercice pratique n° 1 : Création de comptes utilisateurs
- Plugin InDesign et Illustrator
- Exercice pratique n°2 : Préparation et envoi d'un document simple
- Quiz n°1

#### **Module 2**

- L'interface de l'éditeur
- Les variables
- Exercice pratique n° 3 : Création de variables, d'un Workspace et de Document Constraints
- Quiz n°2

#### **Module 3**

- 
- Export
- DataSource
- Exercice pratique n° 4 : Création d'une DataSource et liaison avec un document
- Les types de variable
- Exercice pratique n° 5 : Création de variables avec script
- Alternate/Dynamic Layouts
- Exercice pratique n°6 : Création d'une Alternate Layout
- Quiz n°3

**Module 4**

- Modèles 3D/Pliage
- Exercice pratique n°7 : Création d'un modèle de pliage et liaison avec un document
- Codes-barre et transformations d'image

**GRAFX PUBLISHER • Jour 2**

#### **Cas concrets**

• Exercices pratiques : Avec vos documents et cas concrets (½ journée)

#### **Informations pratiques et bilan**

- Plateforme CHILI GraFx
- Support Graphique Alliance
- Bilan

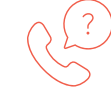

**Contactez-nous !**

**B** | GRAPHIQUEALLIANCE

**Cette formation vous intéresse ?**

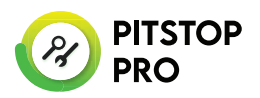

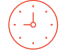

**DURÉE TOTALE DE LA FORMATION :** 2 JOURS (14H)

## **INFORMATIONS PRATIQUES**

## **OBJECTIFS PÉDAGOGIQUES**

- Cette formation a pour objectif de transmettre les connaissances de base PitStop aux stagiaires
- Comprendre les zones de pages, les calques et les normes des fichiers PDF
- Appréhender les différentes fonctions de l'application
- Appréhender l'environnement de travail de l'application
- Savoir régler les préférences de l'application
- Savoir utiliser les outils de contrôle et de modification manuels et automatiques pour des PDF

## **APPLICATIONS IMMÉDIATES**

À la fin de cette formation, le stagiaire est capable de :

- Contrôler et corriger en automatique des fichiers PDF pour l'impression
- Modifier manuellement des objets dans un PDF

## **PUBLIC DE LA FORMATION**

• Tout opérateur PAO ayant une expérience de la chaîne graphique

## **MODALITÉS PÉDAGOGIQUES**

- Alternance de théorie et d'exercices pratiques
- Ateliers de recherche de bonnes pratiques
- Études de cas concrets et mises en situation
- Réponses aux questions des stagiaires
- Support pédagogique remis aux stagiaires afin de faciliter la prise de notes

## **MODALITÉS ET DÉLAIS D'ACCÈS**

- Présentation des problématiques de votre entreprise. Pour cela, merci de nous écrire à info@graphiquealliance.com, nous vous rappellerons et déterminerons ensemble les objectifs spécifiques si nécessaire
- Audit des besoins afin d'adapter la formation à chaque stagiaire
- Retour sur le test de pré-admission
- Envoi des éléments administratifs : programme de formation, devis et convention
- Délai d'accès à la formation après accord d'admission : comptez 3 semaines pour le début de formation (dépend du projet)

## **PRÉREQUIS**

- Une bonne connaissance de la chaîne graphique
- Un esprit d'analyse et rationnel est un plus
- Pas de prérequis d'expertise technique
- La connaissance des outils de PAO est un plus

## **ACCESSIBILITÉ AUX PERSONNES EN SITUATION DE HANDICAP**

Vous ou un membre de votre équipe êtes en situation de handicap ? Merci de nous contacter en amont afin que nous puissions adapter la formation de la meilleure façon. En effet, nous sommes partenaires de la société [MOBALIB](https://www.mobalib.com/) (située à Bègles) qui est spécialisée dans les services aux personnes en situation de handicap. Cette entreprise nous accompagne tout au long de l'année sur le sujet du handicap.

## **MOYENS TECHNIQUES**

- Formation Intra-Entreprise
- 4 stagiaires maximum par session
- Formation sur le site client ou à distance
- Un ordinateur par stagiaire avec Adobe Acrobat Pro et PitStop Pro installés ainsi qu'un accès internet (rapide et fonctionnel).

### **Sur site client :**

• Prévoir une salle (adaptée contexte covid) avec grand écran ou vidéoprojecteur avec câble HDMI.

## **À distance :**

- Nous vous proposons 2 logiciels de visio-conférence (Google Meet et GoToMeeting). Nous pouvons tout à fait nous adapter si vous souhaitez utiliser votre propre outil.
- Assistance par mail (p.lafond@graphique-alliance.com) et téléphone (0556675578) tout au long de la formation s'il y a un blocage technique.

## **SUITE INFORMATIONS PRATIQUES**

### **B** | GRAPHIQUEALLIANCE

V 50, rue Laudinat - 33130 BÈGLES │ & +33 (0)5 56 67 55 78 │ ⊠ info@graphique-alliance.com │ イ www.graphique-alliance.com

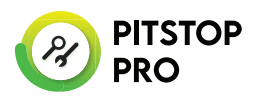

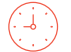

**DURÉE TOTALE DE LA FORMATION :** 2 JOURS (14H)

## **INFORMATIONS PRATIQUES**

### **FORMATEUR**

La formation est délivrée par Vincent Ghilardi ou Stéphane Allain. Les CV des formateurs sont accessibles sur demande.

• Spécialistes des produits Enfocus, ils allient pédagogie et expérience de terrain

## **DÉROULEMENT & ÉVALUATION**

- Étude de pré-admission
- Exercices pratiques et mises en situation lors de la formation (le support sera remis aux stagiaires)
- Étude d'évaluation à chaud suite à la fin de la formation
- Étude d'évaluation à froid 3 mois après la formation

## **INDICATEURS DE RÉSULTATS**

- **Autonomie après formation :** nous laissons un accès à notre [plateforme de support](https://support.graphique-alliance.com) pendant 2 semaines pour toutes questions après la formation. Cet indicateur nous permet de mesurer le niveau d'autonomie que les stagiaires ont acquis (nombre et qualité des questions).
- **Indicateurs liés aux résultats des questionnaires d'évaluation :** l'indice de gain est obtenu par la soustraction du taux de réussite après formation moins le taux de réussite avant formation. Un indice de gain est qualifié de significatif s'il est supérieur à 30%.
- Niveau de satisfaction stagiaires/entreprise/OPCO dans les questionnaires de satisfaction
- Niveau de recommandation de la formation dans le questionnaire de satisfaction

## **RÉFÉRENTS**

• **Administratif et pédagogique :** Paula Lafond p.lafond@graphique-alliance.com - 06 32 23 69 82

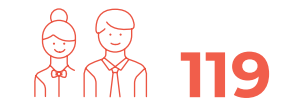

**C'est le nombre de stagiaires formés ces trois dernières années chez Graphique Alliance.**

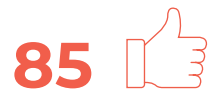

**C'est le pourcentage de satisfaction moyen des stagiaires formés chez Graphique Alliance.**

**PROGRAMME** 

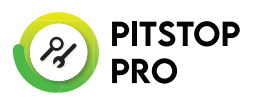

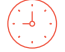

**DURÉE TOTALE DE LA FORMATION :** 2 JOURS (14H)

## **PROGRAMME**

**PITSTOP PRO • Jour 1**

#### **Introduction**

- Présentation du formateur et des stagiaires
- Présentation des objectifs
- Présentation des différents formulaires Qualiopi
- Présentation du support après formation

### **Présentation Enfocus**

- Les produits Enfocus
- Enfocus PitStop Pro
- Utilitaires

#### **Module 1 - Généralités PDF**

- Les types d'objets
- Les polices
- Les calques
- La colorimétrie

### **Module 2 - Présentation et Installation**

- Présentation de PitStop Pro
- Installation

#### **Module 3 - Exploration de l'interface utilisateur**

- Activation de PitStop Pro
- Découverte de l'interface utilisateur
- Définition des préférences

## **Module 4 - Traitements PitStop**

- Introduction
- Changements Globaux
- Utilisation d'un Script d'Actions
- Création d'un Script d'Actions

#### **B** | GRAPHIQUEALLIANCE

V 50, rue Laudinat - 33130 BÈGLES | & +33 (0)5 56 67 55 78 | ⊠ info@graphique-alliance.com | イ www.graphique-alliance.com

• QuickRuns

#### **Module 5 - Contrôles en amont**

- À propos des contrôles en amont
- Profils de contrôles en amont
- Exécution d'un contrôle en amont
- Rapport de contrôle en amont
- Contrôles en amont automatiques

#### **Module 6 - Inspection d'objets**

• Les catégories d'inspecteur

### **Module 7 - Edition d'objets**

• Les outils de modification PitStop

### **Module 8 - Les zones de page**

- À propos des zones de page
- Visualisation des propriétés des zones de page
- Modifications à l'aide du panneau Zone de page PitStop
- Application d'une disposition de conception à la création de zones de page

## **SUITE DU PROGRAMME**

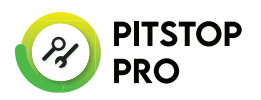

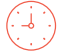

**DURÉE TOTALE DE LA FORMATION :** 2 JOURS (14H)

## **PROGRAMME**

**PITSTOP PRO • Jour 2**

### **Module 9 - Espaces de travail**

- À propos des espaces de travail
- Principe de fonctionnement
- Créer un espace de travail
- Utiliser un espace de travail

#### **Module 10 - Ajout d'un fond perdu**

- À propos des fonds perdu et des zones de pages
- Utilisation des scripts d'actions standards
- Créer un script d'action d'ajout de fond perdu

#### **Module 11 - Édition de polices**

- Vérification des polices incorporées avec un profil de contrôle en amont
- Vérification des polices incorporées avec un Script d'Actions
- Polices incorporées en jeux partiel
- Les polices dans l'inspecteur PitStop
- Rechercher et remplacer du texte

### **Module 12 - Traitement de la surimpression**

- Problèmes de surimpression
- Comment cela fonctionne-t-il ?
- Comment éviter les problèmes
- Vérification et modification de la surimpression

### **Module 13 - Certified PDF**

- Introduction
- Lancement d'un flux de travail Certified PDF
- Vérification des fichiers Certified PDF

#### **Module 14 - Versions et normes PDF**

- Introduction
- Version PDF
- Comment déterminer le version d'un PDF
- Variante de la norme PDF
- PDF/X
- PDF/A
- Le Ghent Work Group (PDF/X+)

#### **Cas concrets**

• Exercices pratiques : avec vos documents et cas concrets

#### **Évaluations et bilan**

- Questionnaire de transfert des acquis et correction
- Questionnaire d'évaluation à chaud
- Questionnaire de satisfaction
- Bilan

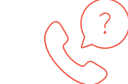

**Cette formation vous intéresse ? Contactez-nous !**

#### **B** | GRAPHIQUEALLIANCE

© 50, rue Laudinat - 33130 BÈGLES | & +33 (0)5 56 67 55 78 | ⊠ info@graphique-alliance.com | ∇ www.graphique-alliance.com

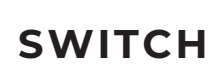

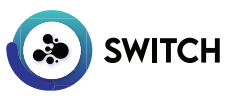

## **INFORMATIONS PRATIQUES**

## **OBJECTIFS PÉDAGOGIQUES**

- Appréhender les différents modules de l'application
- Appréhender l'environnement de travail de l'application
- Savoir régler les préférences de l'application
- Comprendre la notion de "travail" switch et les attributs correspondants
- Savoir gérer les flux d'automatisation
- Maîtriser les éléments basiques
- Savoir utiliser les variables de "travail" Switch
- Maîtriser les différentes méthodes de réception des fichiers
- Savoir envoyer des fichiers en sortie d'un flux
- Savoir envoyer des fichiers pour traitement avec des applications tierces.
- Savoir interagir avec les flux switch
- Savoir utiliser les métadonnées XML et JDF pour automatiser des actions dans un flux

## **APPLICATIONS IMMÉDIATES**

À la fin de cette formation, le stagiaire est capable de :

- Créer des flux d'automatisation de traitement de fichiers
- Administrer les flux en place
- Remonter les problèmes au support technique

## **PUBLIC DE LA FORMATION**

• Tout professionnel des industries graphiques (responsable prépresse, responsable de développement pré-presse, opérateur PAO, informaticien) amené à créer des flux de traitement automatisés

## **MODALITÉS PÉDAGOGIQUES**

- Alternance de théorie et d'exercices pratiques
- Ateliers de recherche de bonnes pratiques
- Études de cas concrets et mises en situation
- Réponses aux questions des stagiaires
- Support pédagogique remis aux stagiaires afin de faciliter la prise de notes

## **MODALITÉS ET DÉLAIS D'ACCÈS**

- Présentation des problématiques de votre entreprise. Pour cela, merci de nous écrire à info@graphiquealliance.com, nous vous rappellerons et déterminerons ensemble les objectifs spécifiques si nécessaire
- Audit des besoins afin d'adapter la formation à chaque stagiaire
- Retour sur le test de pré-admission
- Envoi des éléments administratifs : programme de formation, devis et convention
- Délai d'accès à la formation après accord d'admission : comptez 3 semaines pour le début de formation (dépend du projet)

## **PRÉREQUIS**

- Une bonne connaissance de la chaîne graphique
- Travailler sur des projets d'amélioration des processus métiers
- Pour le module métadatas, une notion de base de la structure XML et des variables est souhaitable
- Un esprit d'analyse et rationnel est un plus
- Pas de prérequis d'expertise technique
- Connaissances des outils de PAO

### **ACCESSIBILITÉ AUX PERSONNES EN SITUATION DE HANDICAP**

Vous ou un membre de votre équipe êtes en situation de handicap ? Merci de nous contacter en amont afin que nous puissions adapter la formation de la meilleure façon. En effet, nous sommes partenaires de la société [MOBALIB](https://www.mobalib.com/) (située à Bègles) qui est spécialisée dans les services aux personnes en situation de handicap. Cette entreprise nous accompagne tout au long de l'année sur le sujet du handicap.

## **MOYENS TECHNIQUES**

- 
- Formation Intra-Entreprise
- 4 stagiaires maximum par session

## **SUITE INFORMATIONS PRATIQUES**

#### **B** | GRAPHIQUEALLIANCE

V 50, rue Laudinat - 33130 BÈGLES │ & +33 (0)5 56 67 55 78 │ ⊠ info@graphique-alliance.com │ イ www.graphique-alliance.com

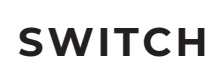

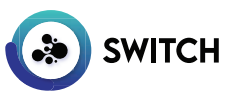

## **INFORMATIONS PRATIQUES**

- Formation sur le site client ou à distance
- Un ordinateur pour 2 stagiaires max. avec Enfocus Switch, PitStop Server, Adobe CC et accès internet (rapide et fonctionnel).

#### **Sur site client :**

• Prévoir une salle (adaptée contexte covid) avec grand écran ou vidéoprojecteur avec câble HDMI.

#### **À distance :**

- Nous vous proposons 2 logiciels de visio-conférence (Google Meet et GoToMeeting). Nous pouvons tout à fait nous adapter si vous souhaitez utiliser votre propre outil.
- Assistance par mail (p.lafond@graphique-alliance.com) et téléphone (0556675578) tout au long de la formation s'il y a un blocage technique.

## **FORMATEUR**

La formation est délivrée par Vincent Ghilardi ou Stéphane Allain. Les CV des formateurs sont accessibles sur demande.

• Spécialistes des produits Enfocus, ils allient pédagogie et expérience de terrain

## **DÉROULEMENT & ÉVALUATION**

- 
- Étude de pré-admission
- Exercices pratiques et mises en situation lors de la formation (le support sera remis aux stagiaires)
- Étude d'évaluation à chaud suite à la fin de la formation
- Étude d'évaluation à froid 3 mois après la formation

## **INDICATEURS DE RÉSULTATS**

- **Autonomie après formation :** nous laissons un accès à notre [plateforme de support](https://support.graphique-alliance.com) pendant 2 semaines pour toutes questions après la formation. Cet indicateur nous permet de mesurer le niveau d'autonomie que les stagiaires ont acquis (nombre et qualité des questions).
- **Indicateurs liés aux résultats des questionnaires d'évaluation :** l'indice de gain est obtenu par la soustraction du taux de réussite après formation moins le taux de réussite avant formation. Un indice de gain est qualifié de significatif s'il est supérieur à 30%.
- Niveau de satisfaction stagiaires/entreprise/OPCO dans les questionnaires de satisfaction

• Niveau de recommandation de la formation dans le questionnaire de satisfaction

## **RÉFÉRENTS**

• **Administratif et pédagogique :** Paula Lafond p.lafond@graphique-alliance.com - 06 32 23 69 82

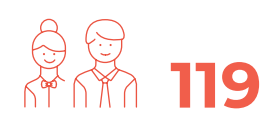

**C'est le nombre de stagiaires formés ces trois dernières années chez Graphique Alliance.**

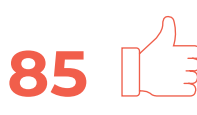

**C'est le pourcentage de satisfaction moyen des stagiaires formés chez Graphique Alliance.**

**PROGRAMME** 

### S | GRAPHIQUEALLIANCE

V 50, rue Laudinat - 33130 BÈGLES | & +33 (0)5 56 67 55 78 | ⊠ info@graphique-alliance.com | イ www.graphique-alliance.com

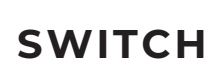

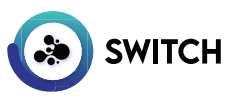

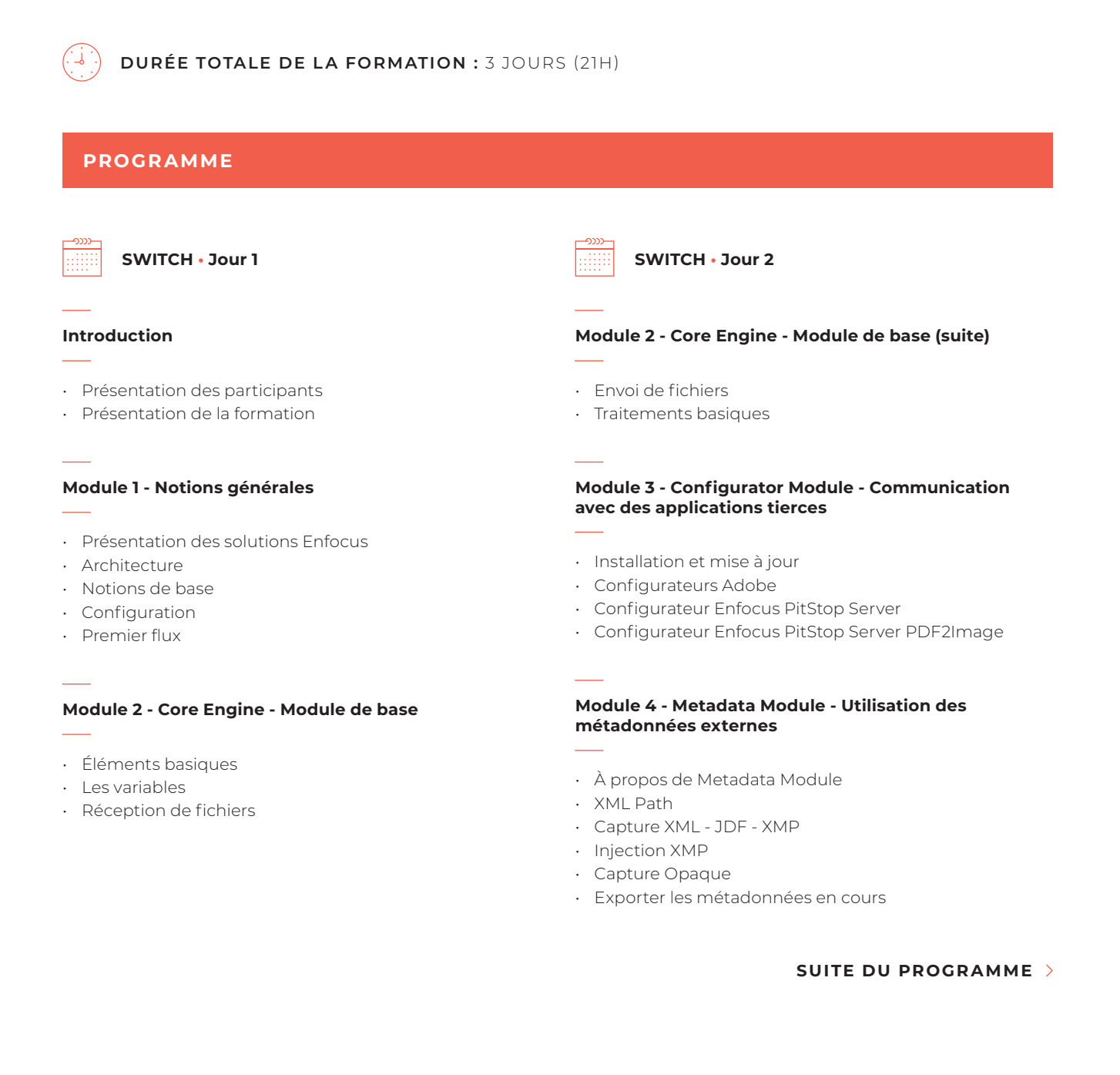

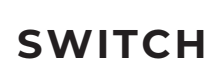

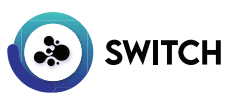

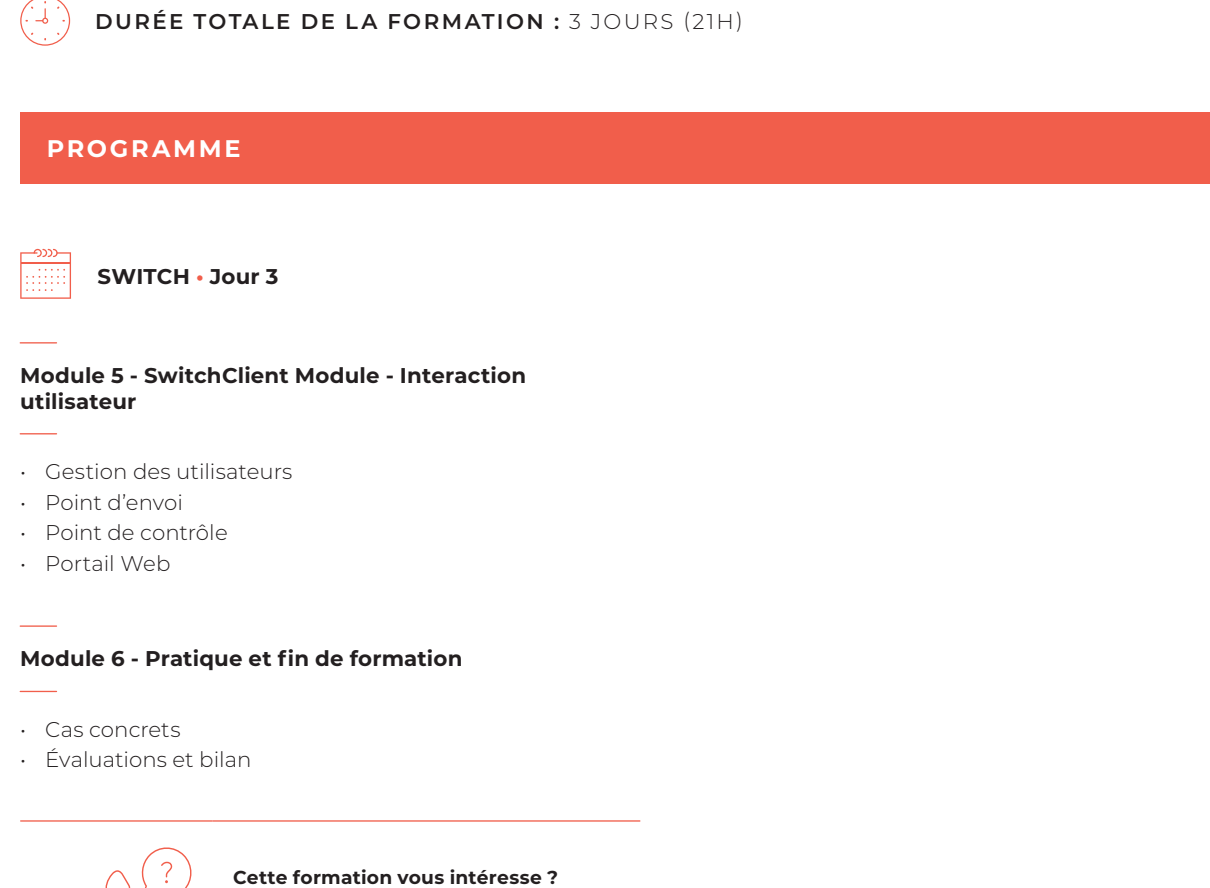

**Contactez-nous !**

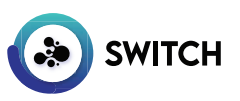

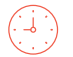

**DURÉE TOTALE DE LA FORMATION :** 2 JOURS (14H)

## **INFORMATIONS PRATIQUES**

## **OBJECTIFS PÉDAGOGIQUES**

• Être capable de développer et utiliser ses propres scripts dans un flux Switch

## **APPLICATIONS IMMÉDIATES**

À la fin de cette formation, le stagiaire est capable de :

- Appréhender le fonctionnement interne d'un flux Enfocus Switch
- Intégrer et gérer des scripts développés par des tiers dans un flux
- Savoir développer un élément de script simple en langage Javascript/Typescript

## **PUBLIC DE LA FORMATION**

- Responsable Prod
- Responsable PAO
- Développeurs Javascript/Typescript au sein d'une équipe de Prod/PAO
- $\cdot$  DSI

## **MODALITÉS PÉDAGOGIQUES**

- Alternance de théorie et d'exercices pratiques
- Ateliers de recherche de bonnes pratiques
- Études de cas concrets et mises en situation
- Réponses aux questions des stagiaires
- Support pédagogique remis aux stagiaires afin de faciliter la prise de notes

## **MODALITÉS ET DÉLAIS D'ACCÈS**

- Présentation des problématiques de votre entreprise. Pour cela, merci de nous écrire à info@graphiquealliance.com, nous vous rappellerons et déterminerons ensemble les objectifs spécifiques si nécessaire
- Audit des besoins afin d'adapter la formation à chaque stagiaire
- Retour sur le test de pré-admission
- Envoi des éléments administratifs : programme de

formation, devis et convention

• Délai d'accès à la formation après accord d'admission : comptez 3 semaines pour le début de formation (dépend du projet)

## **PRÉREQUIS**

- Connaissance des flux Enfocus Switch
- Avoir des notions de programmation en langage **Javascript**

## **MOYENS TECHNIQUES**

- Formation Intra-Entreprise
- 4 stagiaires maximum par session
- Formation sur le site client ou à distance
- Un ordinateur pour 2 stagiaires max. avec Switch Server et Switch Scripter installés (avec une licence activée), l'éditeur VScode, le navigateur Chrome ou Firefox, la suite Adobe pour la partie Javascript de l'application ainsi qu'un accès internet (rapide et fonctionnel).

## **Sur site client :**

• Prévoir une salle (adaptée contexte covid) avec grand écran ou vidéoprojecteur avec câble HDMI.

#### **À distance :**

- Nous vous proposons 2 logiciels de visio-conférence (Google Meet et GoToMeeting). Nous pouvons tout à fait nous adapter si vous souhaitez utiliser votre propre outil.
- Assistance par mail (p.lafond@graphique-alliance.com) et téléphone (0556675578) tout au long de la formation s'il y a un blocage technique.

### **FORMATEUR**

La formation est délivrée par Sylvain Jochemczak. Les CV des formateurs sont accessibles sur demande.

• Spécialiste de l'analyse et de l'intégration des flux de production automatisés

## **SUITE INFORMATIONS PRATIQUES**

#### **B** | GRAPHIQUEALLIANCE

V 50, rue Laudinat - 33130 BÈGLES | & +33 (0)5 56 67 55 78 | ⊠ info@graphique-alliance.com | イ www.graphique-alliance.com

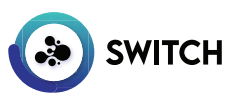

## **DURÉE TOTALE DE LA FORMATION :** 2 JOURS (14H)

## **INFORMATIONS PRATIQUES**

### **DÉROULEMENT & ÉVALUATION**

- Étude de pré-admission
- Exercices pratiques et mises en situation lors de la formation (le support sera remis aux stagiaires)
- Étude d'évaluation à chaud suite à la fin de la formation
- Étude d'évaluation à froid 3 mois après la formation

## **INDICATEURS DE RÉSULTATS**

- **Autonomie après formation :** nous laissons un accès à notre [plateforme de support](https://support.graphique-alliance.com) pendant 2 semaines pour toutes questions après la formation. Cet indicateur nous permet de mesurer le niveau d'autonomie que les stagiaires ont acquis (nombre et qualité des questions).
- **Indicateurs liés aux résultats des questionnaires d'évaluation :** l'indice de gain est obtenu par la soustraction du taux de réussite après formation moins le taux de réussite avant formation. Un indice de gain est qualifié de significatif s'il est supérieur à 30%.
- Niveau de satisfaction stagiaires/entreprise/OPCO dans les questionnaires de satisfaction
- Niveau de recommandation de la formation dans le questionnaire de satisfaction

## **RÉFÉRENTS**

- **Pédagogique :** Sylvain Jochemczak s.jochemczak@graphique-alliance.com - 07 68 84 69 65
- **Administratif :** Paula Lafond p.lafond@graphique-alliance.com - 06 32 23 69 82

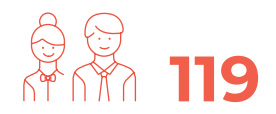

**C'est le nombre de stagiaires formés ces trois dernières années chez Graphique Alliance.**

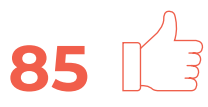

**C'est le pourcentage de satisfaction moyen des stagiaires formés chez Graphique Alliance.**

**PROGRAMME** 

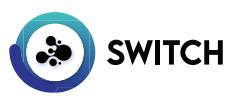

**DURÉE TOTALE DE LA FORMATION :** 2 JOURS (14H)

## **PROGRAMME**

## **SWITCH SCRIPTING • Jour 1**

#### **Introduction et rappels**

- Principes de fonctionnement de Switch server
- Organisation de la documentation Switch

### **Possibilité de scripting dans Switch**

- Expression de script
- Elément de script
- Javascript pour application
- Langages de script interne
- Connecteurs et apps
- Langage de script du système hôte
- Utilité et usage de chacun des types de scripts
- Différents moteurs de scripts
- Lire les propriétés
- Valider une propriété
- Différents type de propriétés
- Propriétés maître/esclave
- Connexion de sortie :
	- Sortie feu tricolore
	- Sorties multiples
	- Sorties filtre
- Point d'entrée temporel
- Jeux de données (Dataset) XML :
	- Lire des informations dans un jeu de données
- Appel d'exécutable ligne de commande

### **SUITE DU PROGRAMME**

### **Expression de script**

• Utilisation

### **Eléments de script**

- Contenu d'un élément de script
- Présentation générale de Switchscripter :
	- Barre de menu
	- Volet déclaration
	- Volet propriétés
	- Volet message
	- Volet correction

## **Développement d'un élément de script pour le moteur "legacy" (langage Javascript)**

- Écrire son premier script
- Faire avancer un travail dans le flux
- Écrire dans les messages
- Propriétés de scripts :
	- Ajouter des propriétés

#### **B** | GRAPHIQUEALLIANCE

V 50, rue Laudinat - 33130 BÈGLES | & +33 (0)5 56 67 55 78 | ⊠ info@graphique-alliance.com | イ www.graphique-alliance.com

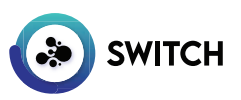

## **DURÉE TOTALE DE LA FORMATION :** 2 JOURS (14H)

## **PROGRAMME**

**SWITCH SCRIPTING • Jour 2**

#### **Développement d'un élément de script pour le moteur NodeJs (en langage Javascript/ Typescript)**

- Le moteur NodeJs :
	- Présentation du moteur
	- Avantages
	- Différences avec le moteur "legacy"
	- Nouveaux outils, nouvelle méthodologie
	- Module Npm
- Présentation Typescript
- Écrire son premier script
- Propriétés
- Connexion de sorties
- Points d'entrées
- Jeu de données
- Appel exécutable en ligne de commande
- Écriture de fichier
- Lecture/écriture XML
- Appel API HTTP
- Débogage de script

#### **Intégration avec Javascript pour application**

- Présentation
- Exécuter un script dans une application CS (Photoshop, Indesign) depuis le flux Switch
- Passage d'argument

#### **Exemples avancés**

- Pilotage d'une application externe
- Connexion à un web service
- Lecture, écriture, conversion de fichiers CSV et XML

**Cette formation vous intéresse ? Contactez-nous !**

## **KEEPEEK ADMIN**

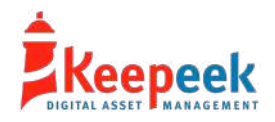

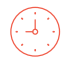

**DURÉE TOTALE DE LA FORMATION :** 1 JOUR (7H)

## **INFORMATIONS PRATIQUES**

## **OBJECTIFS PÉDAGOGIQUES**

• Savoir configurer et utiliser le DAM Keepeek

## **APPLICATIONS IMMÉDIATES**

À la fin de cette formation, le stagiaire est capable de :

- Utiliser les fonctionnalités Keepeek
- Importer des médias
- Indexer des médias
- Rechercher dans le DAM
- Utiliser les paniers et les workflows
- Paramétrer le DAM

## **PUBLIC DE LA FORMATION**

• Tout public

## **MODALITÉS PÉDAGOGIQUES**

- Alternance de théorie et d'exercices pratiques
- Ateliers de recherche de bonnes pratiques
- Études de cas concrets et mises en situation
- Réponses aux questions des stagiaires
- Support pédagogique remis aux stagiaires afin de faciliter la prise de notes

## **MODALITÉS ET DÉLAIS D'ACCÈS**

- Présentation des problématiques de votre entreprise. Pour cela, merci de nous écrire à info@graphiquealliance.com, nous vous rappellerons et déterminerons ensemble les objectifs spécifiques si nécessaire
- Audit des besoins afin d'adapter la formation à chaque stagiaire
- Retour sur le test de pré-admission
- Envoi des éléments administratifs : programme de formation, devis et convention
- Délai d'accès à la formation après accord d'admission : comptez 3 semaines pour le début de formation (dépend du projet)

## **PRÉREQUIS**

• Connaissance des bases de l'informatique et d'internet

### **ACCESSIBILITÉ AUX PERSONNES EN SITUATION DE HANDICAP**

Vous ou un membre de votre équipe êtes en situation de handicap ? Merci de nous contacter en amont afin que nous puissions adapter la formation de la meilleure façon. En effet, nous sommes partenaires de la société [MOBALIB](https://www.mobalib.com/) (située à Bègles) qui est spécialisée dans les services aux personnes en situation de handicap. Cette entreprise nous accompagne tout au long de l'année sur le sujet du handicap.

## **MOYENS TECHNIQUES**

- Formation Intra-Entreprise
- 4 stagiaires maximum par session
- Formation sur le site client ou à distance
- Un ordinateur avec accès internet (rapide et fonctionnel) pour 2 stagiaires max.
- **Sur site client :**
- Prévoir une salle (adaptée contexte covid) avec grand écran ou vidéoprojecteur avec câble HDMI.
- **À distance :**
- Nous vous proposons 2 logiciels de visio-conférence (Google Meet et GoToMeeting). Nous pouvons tout à fait nous adapter si vous souhaitez utiliser votre propre outil.
- Assistance par mail (p.lafond@graphique-alliance.com) et téléphone (0556675578) tout au long de la formation s'il y a un blocage technique.

## **FORMATEURS**

La formation est délivrée par Sylvain Jochemczak. Les CV des formateurs sont accessibles sur demande.

• Spécialiste de l'intégration PIM et DAM

### **SUITE INFORMATIONS PRATIQUES**

## **KEEPEEK ADMIN**

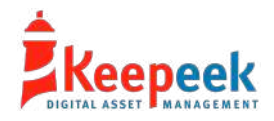

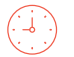

**DURÉE TOTALE DE LA FORMATION :** 1 JOUR (7H)

## **INFORMATIONS PRATIQUES**

## **DÉROULEMENT & ÉVALUATION**

- Étude de pré-admission
- Exercices pratiques et mises en situation lors de la formation (le support sera remis aux stagiaires)
- Étude d'évaluation à chaud suite à la fin de la formation
- Étude d'évaluation à froid 3 mois après la formation

## **INDICATEURS DE RÉSULTATS**

- **Autonomie après formation :** nous laissons un accès à notre [plateforme de support](https://support.graphique-alliance.com) pendant 2 semaines pour toutes questions après la formation. Cet indicateur nous permet de mesurer le niveau d'autonomie que les stagiaires ont acquis (nombre et qualité des questions).
- **Indicateurs liés aux résultats des questionnaires d'évaluation :** l'indice de gain est obtenu par la soustraction du taux de réussite après formation moins le taux de réussite avant formation. Un indice de gain est qualifié de significatif s'il est supérieur à 30%.
- Niveau de satisfaction stagiaires/entreprise/OPCO dans les questionnaires de satisfaction
- Niveau de recommandation de la formation dans le questionnaire de satisfaction

## **RÉFÉRENTS**

- **Pédagogique :** Sylvain Jochemczak s.jochemczak@graphique-alliance.com - 07 68 84 69 65
- **Administratif :** Paula Lafond p.lafond@graphique-alliance.com - 06 32 23 69 82

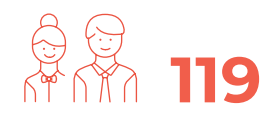

**C'est le nombre de stagiaires formés ces trois dernières années chez Graphique Alliance.**

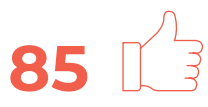

**C'est le pourcentage de satisfaction moyen des stagiaires formés chez Graphique Alliance.**

**PROGRAMME** 

# **KEEPEEK ADMIN**

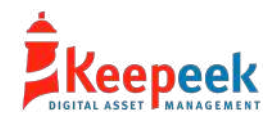

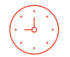

**DURÉE TOTALE DE LA FORMATION :** 1 JOUR (7H)

## **PROGRAMME**

#### **Introduction**

- Accueil
- Présentation
- Présentation de l'interface utilisateur

## **Apprenez à importer et indexer dans Keepeek**

- Importer
- Indexer en lot traitement par lot, copier/coller d'une fiche d'élément
- Indexer une fiche d'élément
- Classer les médias

#### **Comment rechercher dans Keepeek ?**

- Barre de recherche
- Naviguer dans le plan de classement
- Recherche avancée
- Géolocalisation
- Reconnaissance des personnes

### **Utiliser les paniers et les workflows**

- Les paniers
- Travail collaboratif
- Partage public
- Les workflows

### **Paramétrer le DAM**

- Utilisateurs et groupes
- Statistiques
- Eléments : fiches, champs, statuts, étiquettes, associations, corbeille
- Export : formats d'exports, vignettes, rapports excels, planches contact
- Recherche : recherche et formulaires

### **Les plugins Keepeek (suivant les plugins présents sur votre DAM)**

- Reconnaissance des visages
- Gestion des doublons
- Tableaux

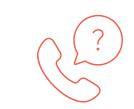

**Cette formation vous intéresse ? Contactez-nous !**

#### **B** | GRAPHIQUEALLIANCE

V 50, rue Laudinat - 33130 BÈGLES | & +33 (0)5 56 67 55 78 | ⊠ info@graphique-alliance.com | イ www.graphique-alliance.com

## **PRESTASHOP UTILISATEUR**

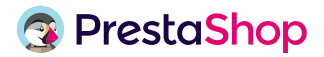

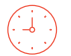

**DURÉE TOTALE DE LA FORMATION :** 1 JOUR (7H)

## **INFORMATIONS PRATIQUES**

## **OBJECTIFS PÉDAGOGIQUES**

• Apprendre à utiliser Prestashop pour gérer votre site marchand

## **APPLICATIONS IMMÉDIATES**

À la fin de cette formation, le stagiaire est capable de :

- Gérer son catalogue produit
- Définir ses catégories de produits
- Gérer ses moyens de paiement
- Définir ses prestataires (livraisons)
- Gérer ses commandes
- Gérer ses clients, marques et fournisseurs
- Analyser les statistiques de son site
- Aller plus loin dans le paramétrage de son site
- Optimiser son site

### **PUBLIC DE LA FORMATION**

- Chefs d'entreprise
- Chefs de projet
- Responsable/Gestionnaire de votre site

## **MODALITÉS PÉDAGOGIQUES**

- Alternance de théorie et d'exercices pratiques
- Ateliers de recherche de bonnes pratiques
- Études de cas concrets et mises en situation
- Réponses aux questions des stagiaires
- Support pédagogique remis aux stagiaires afin de faciliter la prise de notes

## **MODALITÉS ET DÉLAIS D'ACCÈS**

- Présentation des problématiques de votre entreprise. Pour cela, merci de nous écrire à info@graphiquealliance.com, nous vous rappellerons et déterminerons ensemble les objectifs spécifiques si nécessaire
- Audit des besoins afin d'adapter la formation à chaque stagiaire
- Retour sur le test de pré-admission
- Envoi des éléments administratifs : programme de formation, devis et convention
- Délai d'accès à la formation après accord d'admission : comptez 3 semaines pour le début de formation (dépend du projet)

#### **PRÉREQUIS**

- Connaissance des bases de l'informatique et d'internet
- Connaissance des bases du e-commerce

### **ACCESSIBILITÉ AUX PERSONNES EN SITUATION DE HANDICAP**

Vous ou un membre de votre équipe êtes en situation de handicap ? Merci de nous contacter en amont afin que nous puissions adapter la formation de la meilleure façon. En effet, nous sommes partenaires de la société [MOBALIB](https://www.mobalib.com/) (située à Bègles) qui est spécialisée dans les services aux personnes en situation de handicap. Cette entreprise nous accompagne tout au long de l'année sur le sujet du handicap.

#### **MOYENS TECHNIQUES**

- Formation Intra-Entreprise
- 4 stagiaires maximum par session
- Formation sur le site client ou à distance
- Un ordinateur avec accès internet (rapide et
- fonctionnel) pour 2 stagiaires max.

## **Sur site client :**

• Prévoir une salle (adaptée contexte covid) avec grand écran ou vidéoprojecteur avec câble HDMI.

### **À distance :**

- Nous vous proposons 2 logiciels de visio-conférence (Google Meet et GoToMeeting). Nous pouvons tout à fait nous adapter si vous souhaitez utiliser votre propre outil.
- Assistance par mail (p.lafond@graphique-alliance.com) et téléphone (0556675578) tout au long de la formation s'il y a un blocage technique.

#### **SUITE INFORMATIONS PRATIQUES**

## **PRESTASHOP UTILISATEUR**

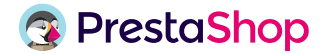

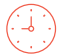

**DURÉE TOTALE DE LA FORMATION :** 1 JOUR (7H)

## **INFORMATIONS PRATIQUES**

### **FORMATEURS**

La formation est délivrée par Benjamin Peyrat. Les CV des formateurs sont accessibles sur demande.

• Développeur Symfony et spécialiste des intégrations avec PrestaShop

## **DÉROULEMENT & ÉVALUATION**

- Étude de pré-admission
- Exercices pratiques et mises en situation lors de la formation (le support sera remis aux stagiaires)
- Étude d'évaluation à chaud suite à la fin de la formation
- Étude d'évaluation à froid 3 mois après la formation

## **INDICATEURS DE RÉSULTATS**

- **Autonomie après formation :** nous laissons un accès à notre [plateforme de support](https://support.graphique-alliance.com) pendant 2 semaines pour toutes questions après la formation. Cet indicateur nous permet de mesurer le niveau d'autonomie que les stagiaires ont acquis (nombre et qualité des questions).
- **Indicateurs liés aux résultats des questionnaires d'évaluation :** l'indice de gain est obtenu par la soustraction du taux de réussite après formation moins le taux de réussite avant formation. Un indice de gain est qualifié de significatif s'il est supérieur à 30%.
- Niveau de satisfaction stagiaires/entreprise/OPCO dans les questionnaires de satisfaction
- Niveau de recommandation de la formation dans le questionnaire de satisfaction

## **RÉFÉRENTS**

- **Pédagogique :** Benjamin Peyrat b.peyrat@graphique-alliance.com - 06 78 32 56 61
- **Administratif :** Paula Lafond p.lafond@graphique-alliance.com - 06 32 23 69 82

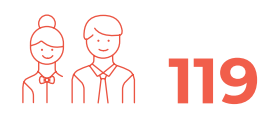

**C'est le nombre de stagiaires formés ces trois dernières années chez Graphique Alliance.**

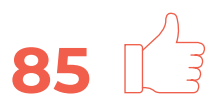

**C'est le pourcentage de satisfaction moyen des stagiaires formés chez Graphique Alliance.**

**PROGRAMME** 

## **PRESTASHOP UTILISATEUR**

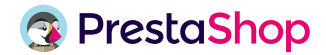

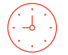

**DURÉE TOTALE DE LA FORMATION :** 1 JOUR (7H)

## **PROGRAMME**

## **Introduction**

- Accueil
- Présentation

### **Découvrir le back office de Prestashop**

- Présentation générale du panneau d'administration (tableau de bord, menu, barre de notifications)
- Définir les paramètres de base de votre boutique (préférences de l'administration, création des droits d'accès, paramétrage des informations société)
- Définir les paramètres clients (activation ou non du mode B2B)

#### **Gérer son catalogue produit**

- Créer une catégorie et une sous-catégorie
- Gérer la liste des produits et création d'un produit basique
- Paramétrage avancé d'une fiche produit
- Créer des déclinaisons de produit
- Créer un pack de produit
- Créer un produit virtuel

#### **Gérer le processus d'achat**

- Créer des taxes
- Gérer les devises
- Configurer des moyens de paiement
- Gérer la livraison/transport
- Gérer les paniers
- Gérer les commandes

#### **Proposer des promotions**

- Créer un prix spécial
- Créer une remise pour un groupe de clients
- Créer un code promotionnel

### **Gérer ses différents comptes**

- Comptes client
- Comptes marque
- Comptes fournisseur
- Comptes équipe

#### **Gérer/Installer des modules**

- Gérer les modules installés sur son site
- Rechercher et installer un module

#### **Analyser et optimiser son site**

- Découvrir les outils d'évaluation de son catalogue
- Découvrir les outils de suivi de son catalogue
- Découvrir et comprendre l'outil d'analyse des statistiques
- Modifier les informations du site (logos, contact, menu, pages de contenus)

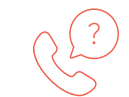

**Cette formation vous intéresse ? Contactez-nous !**

#### **B** | GRAPHIQUEALLIANCE

V 50, rue Laudinat - 33130 BÈGLES | & +33 (0)5 56 67 55 78 | ⊠ info@graphique-alliance.com | イ www.graphique-alliance.com

K | GRAPHIQUEALLIANCE N° SIRET: 500 482 641 00031 Centre de Formation agréé n°72 33 09583 33 Version du 18/07/2024